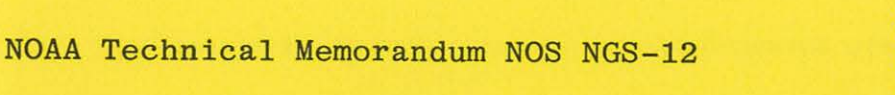

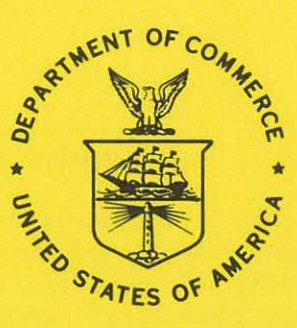

STATES OF NT

TRAV10 HORIZONTAL NETWORK ADJUSTMENT PROGRAM

Rockville, Md. April 1978

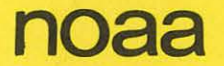

**noaa** NATIONAL OCEANIC AND / National Ocean

#### NOAA Technical Publications

### National Ocean Survey-National Geodetic Survey Subseries

The National Geodetic Survey (NGS) of the National Ocean Survey (NOS) establishes and maintains the basic National horizontal and vertical networks of geodetic control and provides governmentwide leadership in the improvement of geodetic surveying methods and instrumentation, coordinates operations to assure network development, and provides specifications and criteria for survey operations by Federal, State, and other agencies.

NGS engages in research and development for the improvement of knowledge of the figure of the Earth and its gravity field, and has the responsibility to procure geodetic data from all sources, to process these data, and to make them generally available to users through a central data base.

NOAA Technical Reports and Technical Memorandums of the NOS NGS subseries facilitate rapid distribution of material that may be published formally elsewhere at a later date.

NOAA Technical Reports are normally for sale in paper copy from the Superintendent of Documents, U.S. Government Printing Office (GPO), Washington, DC 20402. When the GPO supply is exhausted, paper copy is then available from the U.S. Department of Commerce, National Technical Information Service (NTIS), 5285 Port Royal Road, Springfield, VA 22161. Microfiche copies of NOAA Technical Reports are immediately available from NTIS. Prices are available on request. When ordering publications from NTIS, please include the accession number shown in parentheses in the following citations.

NOAA Technical Memorandums are available as both paper copy and microfiche from NTIS.

#### NOAA geodetic publications

Classification, Standards of Accuracy, and General Specifications of Geodetic Control Surveys. Federal Geodetic Control Committee, John 0. Phillips (Chairman), Department of Commerce, NOAA, NOS, 1974, reprinted 1975, 1976, 12 p. (PB265442). National specifications and tables show the closures required and tolerances permitted for first-, second-, and third-order geodetic control surveys.

Specifications to Support Classification, Standards of Accuracy, and General Specifications of Geodetic Control Surveys. Federal Geodetic Control Committee, John 0. Phillips (Chairman), Department of Commerce, NOAA, NOS, 1975, reprinted 1976, 30 p. (PB261037). This publication provides the rationale behind the original publications, "Classification, Standards of Accuracy, ...".

(Continued at end of publication)

NOAA Technical Memorandum NOS NGS-12

TRAV10 HORIZONTAL NETWORK ADJUSTMENT PROGRAM

Charles R. Schwarz

National Geodetic Survey Rockville; Md. April 1978

UNITED STATES<br>DEPARTMENT OF COMMERCE ANATIONAL OCEANIC AND YOUTATION Survey

**DEPARTMENT OF COMMERCE / ATMOSPHERIC ADMINISTRATION / Survey Survey Property CommerCommerCommerCommerCommerComm**<br>Juanita M. Kreps, Secretary / Richard A. Frank, Administrator / Allen L. Powell, Director

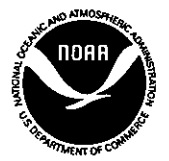

## CONTENTS

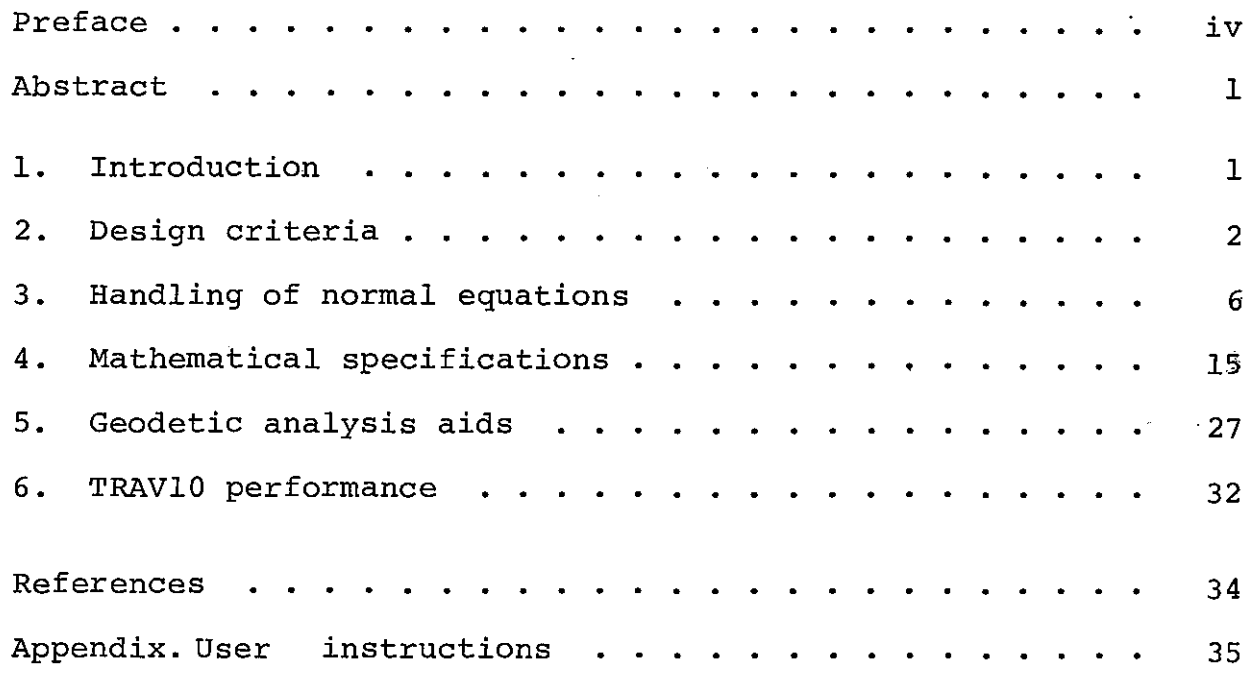

Mention of a commercial company or product does not constitute an endorsement by the NOAA National Ocean Survey. Use for publicity or advertising purposes of information from this publication concerning proprietary products or the tests cerning proprietary products of the<br>of such products is not authorized.

#### PREFACE

The TRAV10 program is the result of contributions from many individuals within the National Geodetic Survey (NGS). John G. Gergen laid out the groundwork by designing and coding the first eight programs in the TRAV series. TRAVlO uses many of his routines without change. Robert H. Hanson programmed the HERESI routine for solving the normal equations. The storage structure used in this routine dictates the logic for the rest of the program. David E. Alger wrote the preprocessor and Anna-Ma: David E. Alger wrote the preprocessor and Anna-Mary B. Miller wrote the postprocessor. Richard A. Snay contributed the algorithm and program for the reordering of the unknowns. Primary credit for the program belongs to John F. Isner, who acted as lead programmer and analyst, wrote the main processor, and integrated all the parts. This memorandum was prepared by Charles R. Schwarz, who also converted the program from the CDC 6600 computer to an IBM 360 version.

#### TRAVlO HORIZONTAL NETWORK ADJUSTMENT PROGRAM

Charles R. Schwarz Systems Development Division National Geodetic Survey National Ocean Survey Rockville, MD 20852

ABSTRACT. The TRAVlO adjustment program is the major tool for the adjustment of horizontal survey networks at the National Geodetic Survey. It performs a two-dimensional adjustment on the ellip-<br>soid. Many features are similar to thos Many features are similar to those of other programs used by other agencies. The handling of the normal equations, especially for large networks, is the most important design criterion. The TRAVlO program uses the Cholesky solution method with a variable band storage scheme. The normal equations are partitioned into variable sized blocks, stored on random access secondary storage, and paged into main memory as needed. A reordering of the unknowns is used to reduce both the required storage and the number of arithmetic operations.

### 1. INTRODUCTION

•

The TRAVlO adjustment program is the major tool for the adjustment of horizontal survey networks at the National Geodetic Survey. It has been implemented both on the NOAA CDC 6600 running under SCOPE 3.3, and on the NOAA IBM 360/195, running under OS/MVT. With only very minor exceptions, the two implemented versions of the program are identical.

TRAVlO has grown out of an evolving series of computer programs used at NGS to adjust horizontal survey networks since 1972. Each version has been named after the first major application--the adjustment of the transcontinental traverse of the United States.

The TRAV programs are similar in that they all use observation equations, perform a least-squares adjustment, and iterate the solution to convergence. In purpose they are similar to the GALS program of the Geodetic Survey of Canada, the HAVOC program of the Geodetic Survey Squadron of the U.S. Defense

Mapping Agency, and others. These are all single-pass horizontal adjustment programs, designed to accomplish a complete adjustment from the editing·of input observations to the computation of residuals and statistics.

The NGS TRAV programs have differed from each other primarily in the methods they use to form and solve the normal equations. TRAVOS, the first version to be put into large-scale operation, used a banded matrix structure completely contained in core memory. It was implemented in three versions, the only dif-It was implemented in three versions, the only difference being the size of the network that could be solved. The controlling factor was generally the amount of central memory<br>allocated to the storage of the normal equations. The small allocated to the storage of the normal equations. version was configured so that its use of central memory allowed it to run at the highest priority used by the computer center in normal operations. The medium and large versions were configured to use more memory, solve large networks, and run at correspondingly lower priorities.

TRAV06, the second operational program, was used for about one year. It was designed around a variable band storage structure for the normal equations, which were completely contained in central memory. TRAV08 was a larger version of TRAV06.

TRAV07 was a first attempt at partitioning the normal equations and storing the partitions on secondary storage. The partitioning was such that each row of the normal equations was a separate block. Although this scheme allowed the adjustment of much larger networks in a limited area of central memory, the program incurred abnormally high input/output charges and often ran in an I/0 bound mode on NOAA's CDC 6600. It was never made operational.

All TRAV programs through TRAV08 were almost independent of the number of observations. Although there-were a few fixed size arrays used to index the observations, the number of observations in a network was seldom the limiting factor. The controlling consideration was the limited number of unknowns for which the program could solve.

The operational programs TRAV05, TRAV06, and TRAV08 could handle the majority of projects processed by NGS. However, the few very large projects that exceeded the limitations, and the need for operational efficiency, necessitated a new TRAV program.

### 2. DESIGN CRITERIA

#### 2.1 Limitations

The first and most important design criterion for TRAVlO was that the program should not place limits on the number of stations or observations that could be processed, or on the size of

the normal equation matrix. Specifically, a partitioning scheme was needed to avoid limitations of in-core solutions experienced in TRAVOS, TRAV06, and TRAVOB. At the same time, the partitioning scheme had to be more efficient than the experimental TRAV07.

It was recognized that the computer on which the program runs will eventually place a hardware limit on the size of the network that can be handled. There could always be a network s There could always be a network so large that all the disk storage space on the machine would not be sufficient to hold the normal equation partitions. Similarly, there could be so many stations or partitions that even the necessary indices would not fit in the central memory. Thus the objective was that even though the hardware resources placed a objective was that even though the hardward resources praced a<br>limitation, the program itself should not. TRAV10, therefore, has no fixed size in terms of observations, stations, normal equation elements, or partitions. If hardware resources are increased, the size of the network that can be adjusted will increase correspondingly and without limit.

The limitations imposed by finite hardware resources are at least an order of magnitude larger than those which would apply to in-core solution schemes. The hardware limitations are almost never the operative consideration because other factors are of primary consideration.

The first consideration is that the facility operation procedures practiced by the computer center usually define the<br>largest region available under multiprogramming operations. The largest region available under multiprogramming operations. size of this region is usually smaller than the total multiprogramming area. Of course, it is possible to'run in a single thread mode using the whole multiprogramming area, and even to enlarge the multiprogramming area by reconfiguring the operating system. However, this would require that special arrangements be made with the computer center, that the run be made only after all other work of the computer center is completed, and that the special arrangements are valid only on a "one-time" basis. Such special arrangements are valid only on a "one-time" basis. special arrangements are seldom worth the effort if the problem can be solved otherwise.

A second consideration concerns human engineering: there is a point at which the output of an adjustment is both physically and conceptually too big to be handled by a human being. When this point is passed, people tend to become cavalier in their analysis of the output, rejecting observations without proper consideration and failing to notice important weaknesses in the network to be adjusted.

A third consideration is the risk that an entire run could be .<br>And if the computer system fails near completion of a run. In lost if the computer system fails near completion of a run. general, the longest time a program should ever run without checkpoint safeguards is about 10-20 minutes CPU (about one hour wall clock) time.

All of these considerations point to the same practical limit: about 1,000-2,000 stations. This range was selected as the design objective for TRAVlO.

To handle even larger networks, NGS has also been developing a series of programs using the Helmert block technique to partition the normal equation system. This partitioning technique<br>affords a natural checkpoint/restart system. The original conaffords a natural checkpoint/restart system. cept was that the Helmert block scheme would be used only for adjustments that exceeded the 1,000-2,000 station practical limit of TRAVlO, and that the size of each Helmert block would be about the same as the largest network handled by TRAVlO. Recently it has been suggested that the Helmert block scheme may be used advantageously for networks as small as several hundred stations.

### 2.2 Specification of Parameters

The user should be required to specify as few parameters as possible to the program. For instance, the program should relieve the user of the responsibility for counting the number of stations and the number of observations. Redundant specification of parameters should be avoided. In TRAVlO, this criterion is met by requiring the user to specify only a single parameter in the control cards: the size of the region in which the program is (This is done with the REGION parameter on the IBM 360 and the Request Field Length (RFL) statement on the CDC 6600.) The program reads the input and decides how best to use the available core area. The core area is normally divided among the various arrays in the program in such a way that no core space is wasted. Since FORTRAN programs are normally fixed in size, special assembly language interfaces have been used in both the CDC 6600 and the IBM 360 versions to enable the program to access all the central memory in the region in which it runs. In the  $6600$  version, unused core (should there be any) is returned to the operating system. In the IBM 360 version, the user also preallocates secondary (disk) storage space by estimating the number of stations, observations, and normal equation elements. These estimates may be very approximate and have no effect on the program's execution priority.

#### 2.3 Efficiency

The program should be efficient for small and large networks. It should be possible to run small problems with smaller amounts of computer resources. For NGS, as well as for most program users, the efficiency of a program can only be judged with reference to the scheduling algorithm implemented by the computer center. Fewer resource demands by the program means higher priority processing, faster turnaround, more throughput, and higher productivity. TRAVlO achieves this kind of efficiency by attempting to use all the core space available to it and by avoiding time-consuming algorithms that are applicable to only

large networks. For a given network, TRAV10 allows a trade-off to be made between core size and time. To run the program in a small core size, the user pays in terms of the time spent to partition the normal equations and to transfer the partitions to and from secondary storage. The user is advised to make this trade-off so as to place his/her run in a job class of as high priority as possible. Exactly how this is done depends on the scheduling algorithm of the computer center.

### 2.4 Transparency

Details of the data and file structures used by the program and techniques used to handle the normal equations should be transparent to the user. In TRAVlO, the user is largely unaware of the reordering and partitioning of the unknowns. The program takes care of these matters automatically so that the user is left free to concentrate on the geodetic aspects of the problem.

### 2.5 Abnormal Terminations

Data errors should not cause" the program to terminate abnormally without producing a message to the user in geodetic terms. For TRAVlO, this is accomplished by a program that performs a complete edit of the input data before numerical processing begins.

### 2.6 Program Modularity

The program should be modular so that functions can be clearly separated and modifications easily made. For this reason, TRAV10 is actually a process or sequence of programs rather than a single program. It consists of a choice of two preprocessors,<br>a main processor (also called TRAV10), and a postprocessor. In a main processor (also called TRAV10), and a postprocessor. the IBM 360 version, the main processor and postprocessor are combined into a single program.

All editing of the input data is performed by a preprocessor.<br>is allows for a thorough editing of all data fields. Serious This allows for a thorough editing of all data fields. data errors can be trapped at an early stage. When fatal errors are found, all numerical processing is suppressed, although the edit process is carried to conclusion.

The main processor incorporates all the numerical functions concerned with the observation and normal equations. It is the only processor that is cognizant of the method used to partition, store, and solve the normal equations.

The postprocessor reports the residuals, computes their statistics, produces other information to be used in analyzing the results, and writes a file of card images with the adjusted geodetic coordinates.

### 2.7. User's Options

The program should be designed as a production tool for processing large amounts of data in a stable environment. As such a tool, NGS management uses TRAVlO to specify how computations will be performed. Practices that are considered the prerogatives of management are compiled into the program and cannot be changed by the individual user. Such practices include the editing checks applied by the preprocessor, the default weighting scheme, the numerical values of datum parameters, and the methods used to reorder the unknowns and control the number<br>of iterations. The user is given some options, but most of The user is given some options, but most of these are used for controlling printed output and preparing the specification of output reports. In no case can the user's options affect the adjustment model or the numerical results of the adjustment.

### 3. HANDLING OF NORMAL EQUATIONS

The most important consideration in a geodetic least-squares adjustment program is the set of algorithms used to accumulate, store, and solve the normal equations. These algorithms often dictate the logic and structure of the other parts of the program. They determine the program limitations in terms of the number of observations or parameters, and usually whether it is efficient enough to be used for large problems or in a production environment. Designing a good least-squares adjustment program requires some knowledge of the problem to be solved; general purpose programs designed to handle any or all least-squares adjustment problems are not desirable. A distinguishing feature of many adjustment problems in geodesy is that the normal equations are sparse (i.e., there are many more zero than nonzero elements), and algorithms are often designed to take advantage of the a priori knowledge of the location of the zero elements. Normal equation systems arising in horizontal adjustments are sparse, since an off-diagonal element is nonzero only if the two stations to which it corresponds are related by an observation. Furthermore, the percentage of nonzero elements decreases as the size of the network increases.

In TRAVlO, the normal equations are solved by subroutine HERESI, which is based on a routine described by Poder and Tscherning (1973).

### 3.1 Solution Algorithm

HERESI implements the Cholesky algorithm (Schmid 1973). The normal equations are decomposed into the product of an upper triangular matrix and its transpose in the form

 $N = C^T C$ .

The first stage, the triangular factorization or forward solution process, transforms the normal equation system

$$
NX = U
$$

into the system

$$
CX = (CT)-1U.
$$

The back solution process solves the triangular system for the solution vector

$$
x = c^{-1} (c^T)^{-1} u.
$$

The algorithm can also be easily extended to yield an inverse of the original matrix, although this is not used in TRAVlO.

The basic equations for the forward solution are

$$
c_{ij} = \begin{cases} (n_{ij} - \frac{i-1}{2} c_{ki} c_{kj})/c_{ii}, & i < j \\ (n_{ij} - \frac{i-1}{2} c_{ki} c_{kj})^{k}, & i = j \\ (n_{ij} - \frac{i}{k-1} c_{ki} c_{kj})^{k}, & i = j \\ 0, & i > j \end{cases}
$$
(1)

Examination of these equations discloses the following properties used by HERESI:

1. Once n<sub>ij</sub> is used to develop c<sub>ij</sub>, it is no longer needed. Thus the matrix  $C$  can be developed in the space occupied by matrix N. Since there is no need to store the lower part of C, only the upper triangular part of the symmetric matrix N is stored.

2. The triangular matrix C can be developed either row by row or column by column. The HERESI algorithm develops one column at a time, from the first element in the column to the diagonal element.

3. The solution vector can be developed in the same space occupied by the right-hand side of the original equations. Thus the storage requirements are determined only by the size of the original equations; no new storage locations are needed for the solution processes.

#### 3.2 Variable Bandwidth

Further examination of eq. (1) shows that if element  $\boldsymbol{n_{m}}$  is the highest nonzero element in column j of N, then C<sub>mj</sub> is the highest nonzero element in column j of C. No new nonzero elements are generated above position min column j.

The column profile of a matrix is a graphical display of the position of the highest nonzero element in each column. Figure 1 shows the profile of the upper triangular part of a typical normal equation matrix. The bandwidth of an individual column is the distance of the highest nonzero element from the diagonal. The matrix bandwidth is the largest of the individual column bandwidths. The number of elements within the matrix profile (also called the profile) is obviously the sum of the individual bandwidths.

For many algorithms designed to be operated on banded<br>trices, the critical measure is the bandwidth. The algorithm matrices, the critical measure is the bandwidth. in HERESI considers the bandwidth of each column separately. Only elements within the variable band (or profile) are stored, accumulated, and operated upon. Elements outside the profile are known to be zero, and no nonzero elements are generated outside the profile during the Cholesky decomposition. The critical measure, determining the number of locations required for storage and the number of arithmetic operations required for decomposition, is the profile. The processing of each column starts with the first nonzero element, since all those above it remain zero.

The variable bandwidth scheme of matrix storage obviously requires an additional index giving the individual bandwidth of each column. This extra effort is worth'the potentially large saving of storage.

### 3.3 The Parititioning Scheme

In TRAVlO the normal equation matrix is divided into partitions or blocks. Each partition consists of some number of pairs of columns of the normal equation matrix. Pairs are used so that the columns corresponding to the latitute and longitude unknowns of a given station are always in the same block. The right-hand side of the normal equations is always a block by itself. Each.partition, together with its column index, is stored as a record on random access secondary storage (usually disk) and brought into main memory as needed.

The size of the individual partitions depends on the amount of real memory workspace available to the program. The workspace is divided into two frames. The program automatically partitions the matrix by putting as many pairs of columns into a block as

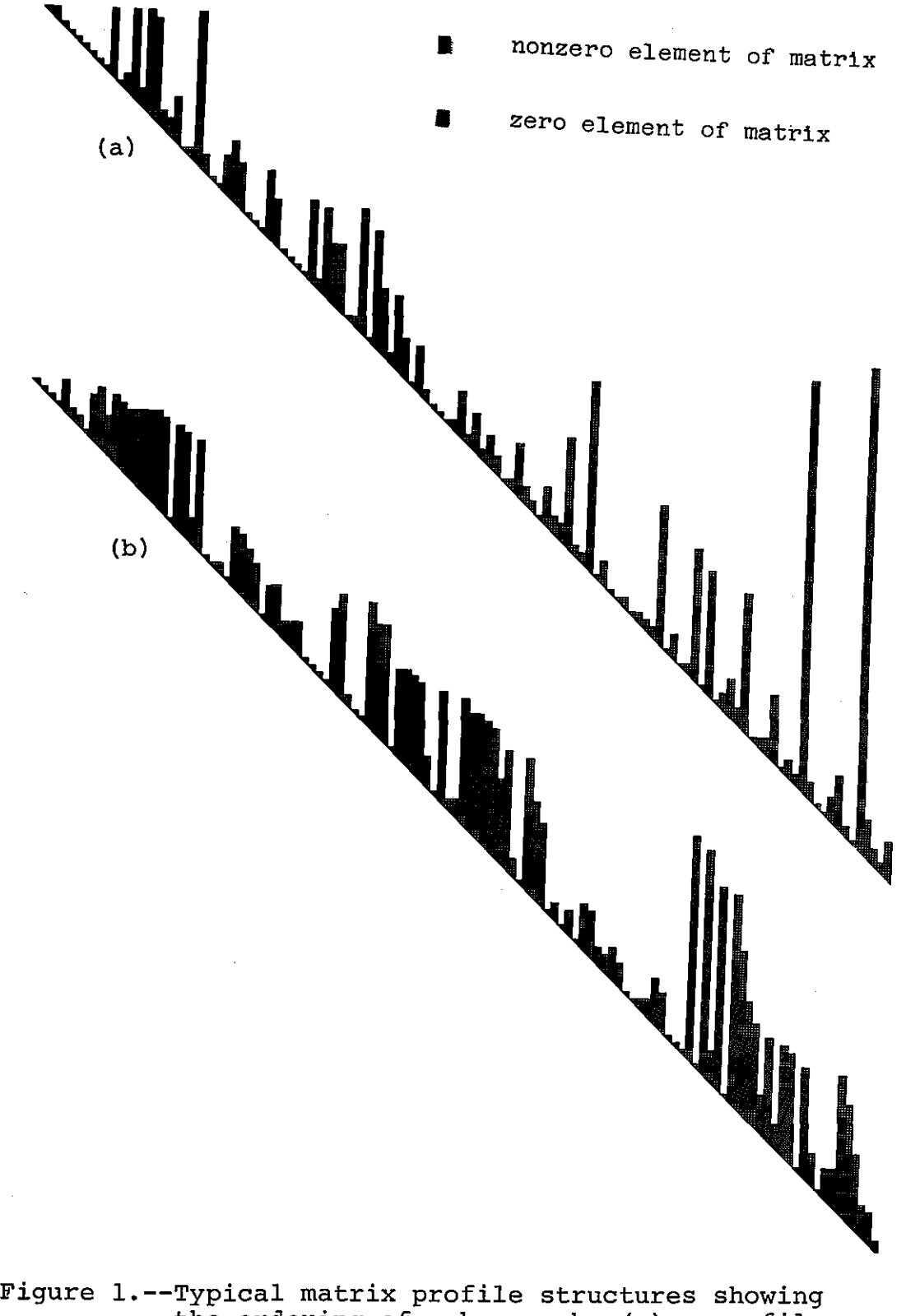

the ordering of unknowns by (a) a profile *minimization* scheme and (b) a bandwidth minimization scheme.

9

it can without exceeding the size of a frame. The minimum frame size with which the program can work is  $4n + 3$  locations, where n is the number of stations. This minimum guarantees that the right-hand side vector (used in computing accuracies) can be held in a frame.

### 3.4 Reordering of Unknowns

The computational and storage savings to be gained from the variable bandwidth approach depend on the size of the matrix<br>profile. In TRAV10, the unknowns are reordered in such a way In TRAV10, the unknowns are reordered in such a way as to reduce the profile of the matrix, using the algorithm described by Richard Snay (1976). In practice, the profile of the normal equation matrix requires significantly less storage than a fixed size band, and far less than the upper triangle. For networks comprised of between 30 to 100 stations, the profile is almost always less than 15% of the elements of the upper triangle. For larger networks, the savings are even more dramatic, since the profile tends to grow only linearly with the number of stations.

The reordering algorithm operates on a machine representation of the network graph. In TRAVlO this graph is represented by a neighbor list for each station. Each neighbor list consists of a variable length sequence of connection records, each of which both identifies the connected station and also indicates the type of observations causing the connection (fig. 2). Since type of observations causing the connection (fig.  $2$ ). the neighbor lists must be accessed randomly by the reorder routines, they are stored (one physical record per station) on direct access secondary storage and brought into main memory as needed by various routines. Connection records are formed only for observations that are valid in the adjustment. Those formed by observations that will be deleted (i.e., single direction lists) are ignored. When the neighbor lists are formed, all connection records for a given pair of stations are merged together. Connections arising from the elimination of orientation unknowns are also represented, so that the merged neighbor lists provide a representation of the internal structure of the normal equations.

### 3.5 Formation of Normal Equations

The normal equations are accumulated by considering the observation equations one at a time. Rounds of directions (abstracts) are considered as single entities; otherwise, the ordering of the observation equations is immaterial.

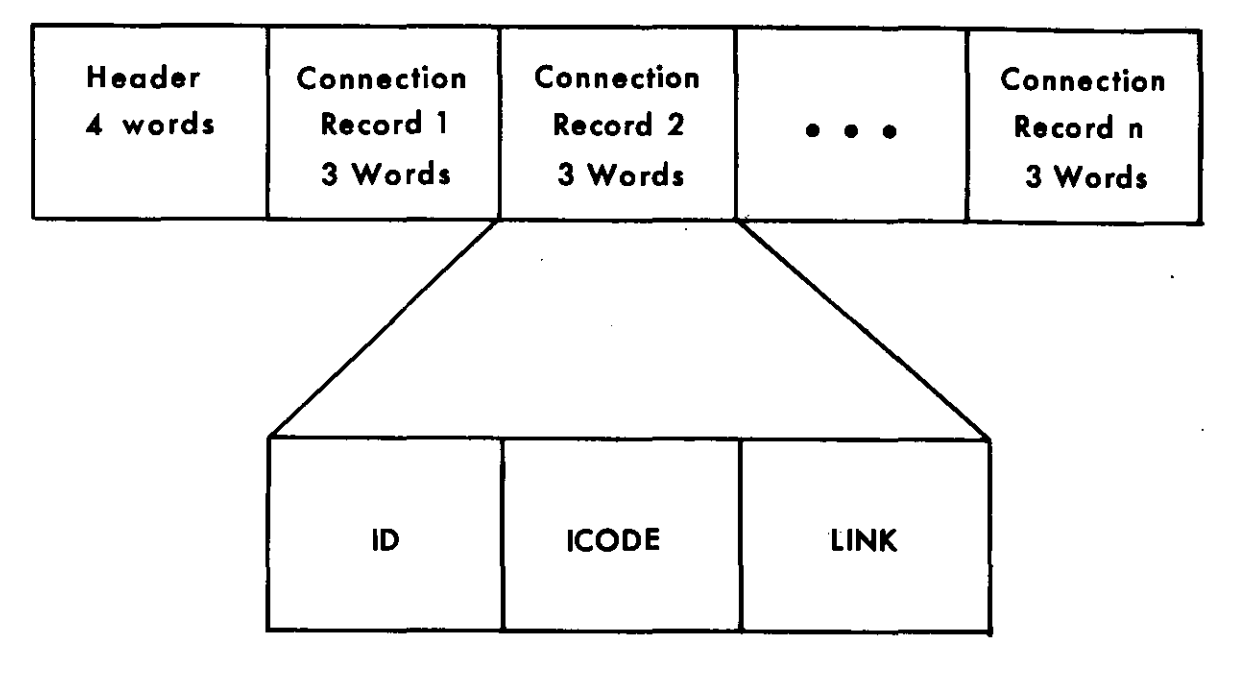

#### **NEIGHBOR LIST RECORD FOR STATION K**

- ID station number. A connection of some sort exists between station K and station ID.
- I CODE bit flags indicating type of connection

rightmost bit - a direction from K to ID next bit to left - a direction from ID to K next bit to left - an azimuth between K and ID next bit to left - a distance between K and ID next bit to left - latitude constraint (ID=K) next bit to left - longitude constraint (ID=K) NOTE: no bit flags set indicates that the connection arises indirectly from z elimination.

LINK pointer to next connection record in the list. The pointers allow the list to be accessed by ascending order of station number rather than by sequential location. The beginning-of-list pointer is the fourth word of the header.

Figure 2.--Structure of connection records and neighbor list.

3.5.1 Elimination of Orientation Unknowns

The orientation unknowns (z's), which arise from each round of directions, are eliminated by the method attributed to Schreiber (Jordan-Eggert 1935, sections 100 and 110). The relationship of this scheme to elimination by matrix partitioning is discussed in section 4. It affords an easy, automatic way of eliminating the orientation unknowns at the earliest opportunity.

Because of the elimination of z's, only the latitudes and<br>ngitudes are left as unknown parameters. The size of the longitudes are left as unknown parameters. normal equations is reduced, but the meaning of "connection" is changed. Two stations are now connected (i.e., there are nonzero elements in the corresponding rows and columns of the normal equations) whenever there is a direct observation between the two stations, or a third station observes both of them in a single round of directions.

3.5.2. Accumulation of Partial Normal Equations

The criterion governing the design of the normal equation partitioning scheme is that two partition frames fit the program's real memory workspace. This is a requirement of the Cholesky factorization routine HERESI.

During the accumulation of partial normal equations, one half of the available memory serves as a frame for transient partitions while the other half is used as a staging area for partial normal equation terms computed when the appropriate partition is not available.

The staging area must be structured such that each partial normal equation term is tagged with its destination. A further requirement is that terms destined for the same location must be ordered on a first-in, first-out basis.

To satisfy the above requirements, the staging area is<br>located among as many queues as there are partitions. All allocated among as many queues as there are partitions. space initially "belongs" to an availability list, and all queues are empty. Figure 3 shows this condition for a 3-partition system.

Each list element is large enough to hold the coefficient value, a row and column number, and a pointer to the next element (indicated by an arrow in the figure).

Suppose that partition two currently occupies the paging area. All terms which belong in partition two will be immediately accumulated as they arise. Those belonging to any of the other partitions will be saved in the staging area, linked to the queue corresponding to the partition to which they belong. Figure 4 illustrates the situation after several "normalizations."

 $\ddot{ }$ 

If the partition experiencing the greatest "demand" is in the paging area, data movement is minimized and the efficiency of normal equations formation is improved. This is insured if the observations are sorted into the order of elimination of the "from" station, since stations connected by observations are generally close in order of elimination (banding effect). Sorting was judged uneconomical for networks containing more than a few hundred observations, because the sorting expense becomes greater than the cost of doing the solution itself.

12

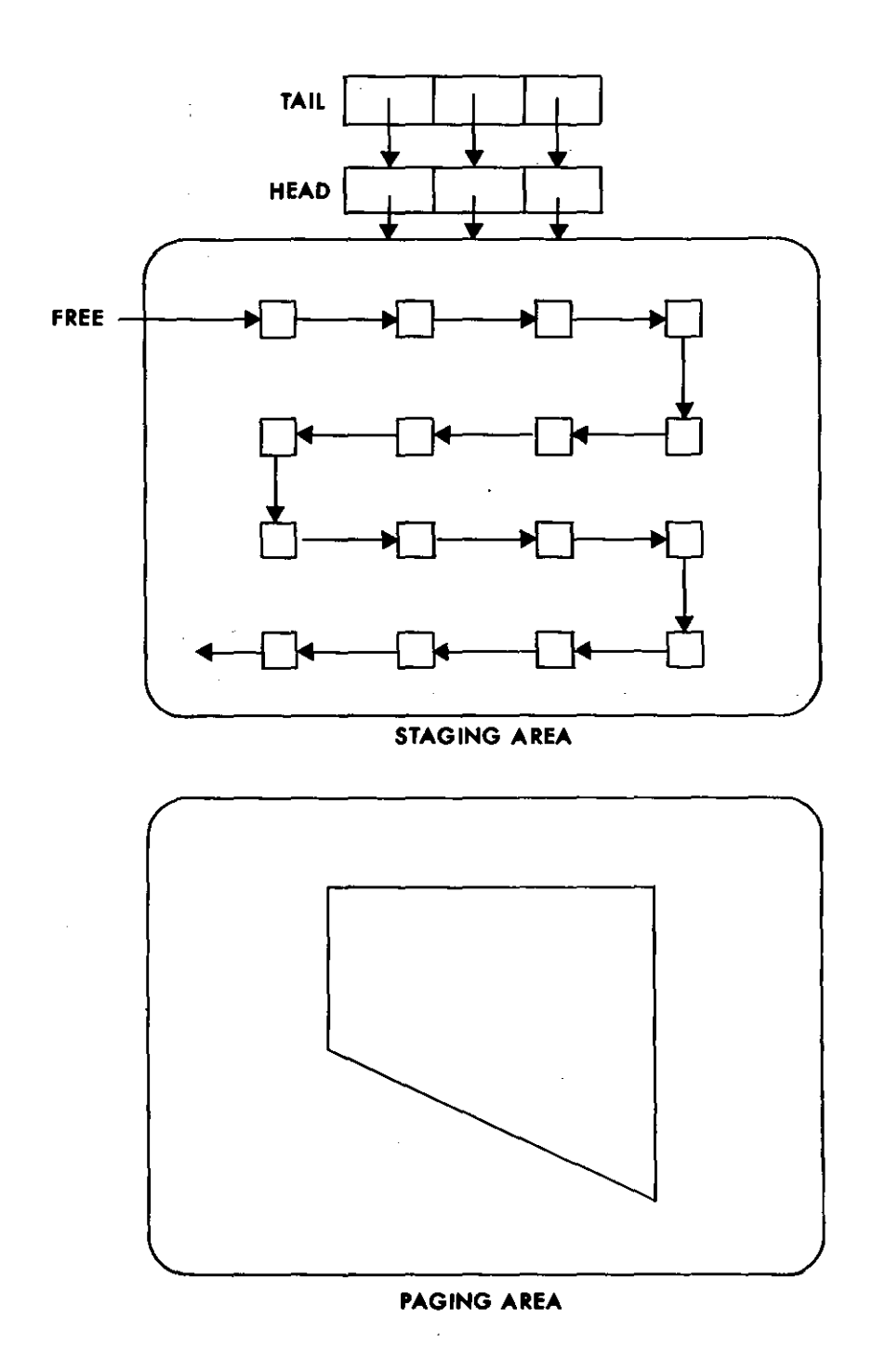

Figure 3.--Allocation of memory for normal equation accumulation before processing.

14

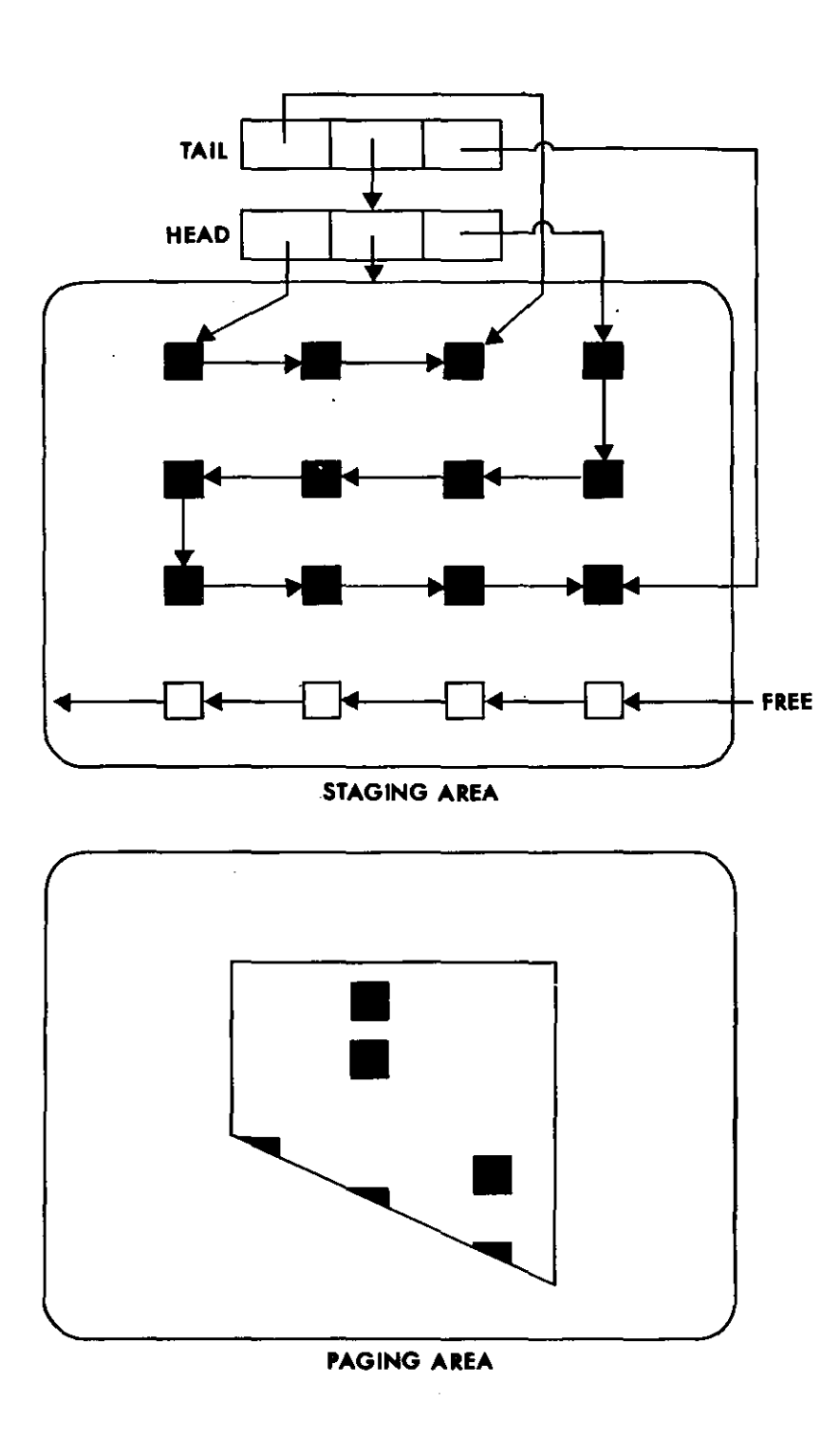

Figure 4.--Allocation of memory for normal equation accumulation after processing.

Localization of demand is observed even when sorting is not performed. This phenomenon is attributed to rounds of directions, which are entered as input in an unbroken sequence of direction<br>observations. Localization is enhanced by the concatenation of Localization is enhanced by the concatenation of rounds observed from the same station.

Over any small time interval, localization of demand has the net result that either the partition in the paging area is experiencing heavy demand, or one of the queues in the staging area is lengthening rapidly.

The process described above may be interrupted in two possible ways:

a. The observations are depleted.

b. The staging area runs out of free space (all space being taken up by the collection of queues).

In the first case, each partition for which there is a non-empty queue element in the staging area must be recalled to the paging area so that the contents of the respective queue may be "flushed" into the partition. This operation consists of adding each queued partial normal equation term into the proper location in the normal equations.

The second case is referred to as an "overflow." Overflows require immediate remedial action before any processing can con-<br>tinue. The partition currently in the paging area is rewritten The partition currently in the paging area is rewritten on the disk, and the partition corresponding to the longest queue is fetched in its place. The longest queue is then flushed into the new partition and the liberated queue elements are returned to the availability list. The process is then allowed to resume at the point where the overflow condition occurred.

When the system of equations fits into a single partition, the staging area is unused, since all partial coefficients accumulate in their final places. In this case, no wasted movement of data into and out of the staging area occurs, and no input/output of the partition is required. Data movement and input/output will both increase as the number of partitions increases. For a given network, the number of partitions depends on the available memory space, which is determined by the user's field length or REGION parameter. This allows the user to make the trade-off between time, input/output, and core, in order to maximize the job priority under a given scheduling algorithm.

# 4. MATHEMATICAL SPECIFICATIONS

# 4.1 Notation

The following notations and adopted values are used in this section:

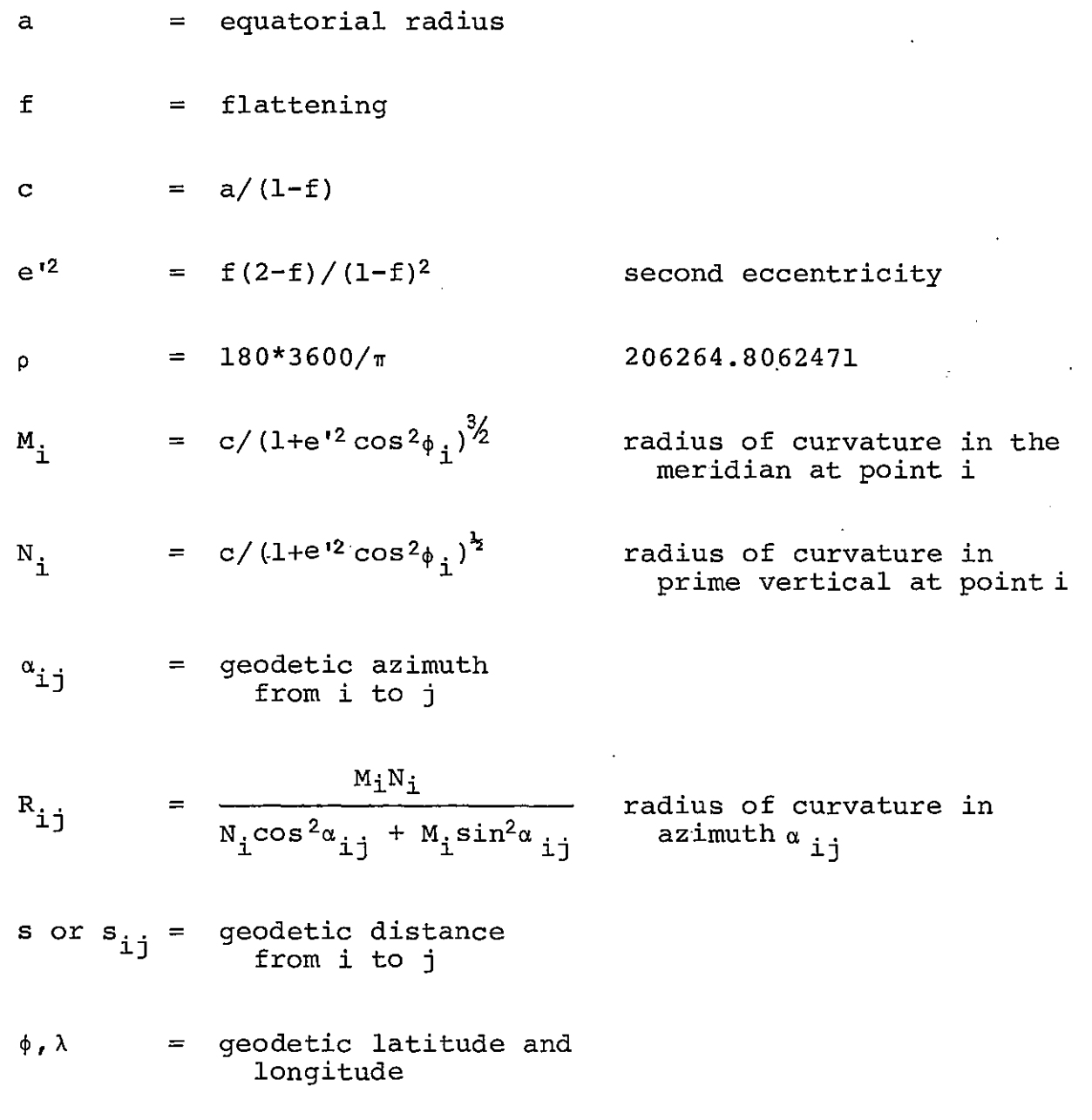

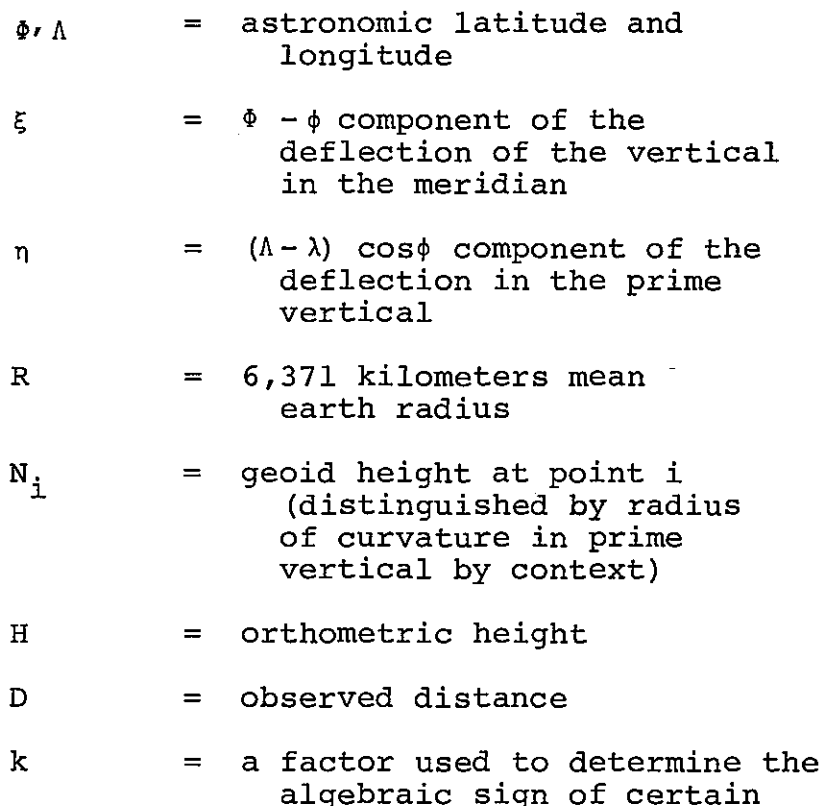

- algebraic sign of certain quantities. k=+l is used for the North American Datum, with longitude measured positive west and .azimuth measured clockwise from South. k=-1 is used with other datums, with longitude measured positive to the east and azimuths measured clockwise from North
	- 4.2 Observations and Reductions

TRAV10 accepts direction, azimuth, and distance observations, as well as position (latitude, longitude) constraints. Most observation types are interpreted as being performed by an instrument at a point on the Earth's surface, leveled in the real gravity field, to another point on the Earth's surface. For the purposes of computation, these observations are reduced to the corresponding inferred observations on the eilipsoid. Tables 1, 2, and 3 indicate which corrections are applied. In general, they are applied prior to adjustment and not changed. An exception is the Laplace correction to astronomic azimuths, which is updated after each iteration to take into account the most recent estimate of the geodetic longitude.

|      |                                |               | Corrections           |                                    |            |  |
|------|--------------------------------|---------------|-----------------------|------------------------------------|------------|--|
| Code | Definition                     | Weight factor | Geodesic <sup>2</sup> | <b>Skew</b><br>normal <sup>3</sup> | Deflection |  |
|      | First-order                    | 0.6           | X                     | x                                  | х          |  |
| 2    | Second-order                   | 0.7           | X                     | X                                  | x          |  |
| 3    | Third-order                    | 1.2           | X                     | X                                  | x          |  |
| 4    | Fourth-order                   | 3.0           | X                     | X                                  | X          |  |
| R    | Direction to<br>reference mark | 3.0           | X                     | x                                  | X          |  |
| z    | Direction to<br>azimuth mark   | 3.0           | X                     | X                                  | X          |  |

Table 1.--Direction observations

<sup>1</sup> The default standard error of a direction observation is computed from the formula

$$
\sigma^2 = S_{\rm D}^2 + 2 \star (\rho \star 0.001/D)^2,
$$

where D is the approximate distance between the points and  $S_D$  is the weight factor from the table. The second term in the formula accounts for a miscentering error of 1 mm of both theodolite and target.

<sup>2</sup> All directions receive the geodesic correction.

<sup>3</sup> Directions to stations with an orthometric height receive the skew normal correction. If the geoid height is missing, the orthometric height is used as an approximate height above the ellipsoid.

Directions from the stations with both astronomic coordinates and both orthometric and geoid height, to stations with both orthometric and geoid height, receive the deflection correction.

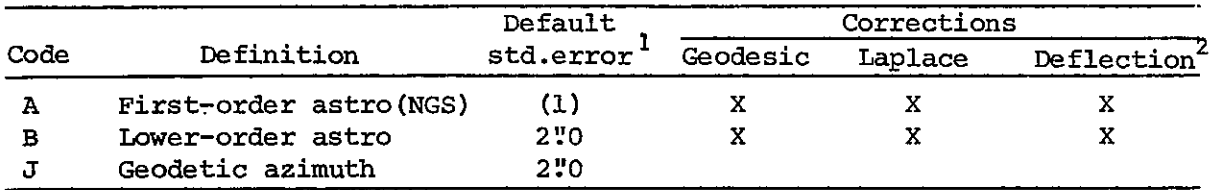

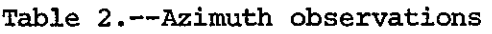

<sup>1</sup> The default standard error of a first-order astronomic azimuth is computed from

 $\sigma^2 = (.45)^2 + (.80)^2 + (tan \phi/.80)^2 + (.40*sin\phi)^2$ ,

where  $\phi$  is the latitude.

<sup>2</sup> The deflection correction is applied only if the occupied station has both orthometric and geoid heights given.

|              |                                 |                 |                                     | Corrections                                       |   |             |                                     |
|--------------|---------------------------------|-----------------|-------------------------------------|---------------------------------------------------|---|-------------|-------------------------------------|
| Code         | Definition                      | $S_{1}$         | Weight factor <sup>1</sup><br>$S_2$ | $\overline{\text{sea}}$<br>level <sup>2</sup> Arc |   | Geoid       | 2nd<br>height <sup>3</sup> velocity |
| $\mathsf{C}$ | Electro-optical<br>infrared     | 15mm            | $1.0$ ppm                           |                                                   |   | $\mathbf X$ |                                     |
| G.           | Electro-optical<br>infrared     | 15 <sub>1</sub> | 1.0                                 |                                                   |   | X           | X                                   |
| X            | Electro-optical<br>mark to mark | 15 <sub>2</sub> | 1.0                                 | X                                                 | X |             |                                     |
| F            | Reference marks,<br>feet        | 10              | 0.5                                 |                                                   |   | X           |                                     |
| м            | Reference marks,<br>meters      | 10              | 0.5                                 |                                                   |   | X           |                                     |
| т            | Taped, sea level                | 10              | 0.5                                 |                                                   |   | X           |                                     |
| U            | Taped, mark to<br>mark          | 10 <sub>1</sub> | 0.5                                 | X.                                                | X |             |                                     |
| Е            | Microwave, sea<br>level         | 30              | 3.0                                 |                                                   |   | `X          |                                     |
| Y            | Microwave, mark to 30<br>mark   |                 | 3.0                                 | X                                                 | X |             |                                     |

Table 3.--Distance observations

 $^{\rm l}$  The standard error of a distance observation is computed from the weight factors by the formula

 $\sigma^2 = S_1^2 + (DS_2)^2 + (0.00005(h_2 - h_1)/3)^2$ ,

where D is the distance and  $h_1$ ,  $h_2$  are the heights.

2 Mark to mark distances must have both.orthometric and geoid heights at both ends of the line; otherwise, they are rejected.

<sup>3</sup>Geoid height corrections are made only if geoid heights are available for both ends of the line.

The corrections to directions and azimuths are taken from Bomford (1971, pp. 121-122). As applied in TRAV10, these are:

a. Geodesic correction

$$
-\frac{\rho}{12} \frac{e^{t^2} s^2}{N^2} \cos^2 \phi \sin 2 \alpha
$$

b. Skew normal correction

$$
\frac{\rho h_2}{2N} e^{i2} \quad \cos^2 \phi \quad \sin 2 \alpha
$$

c. Deflection correction

$$
\rho(\xi \sin \alpha + \eta \cos \alpha) \quad \frac{h_2 - h_1}{D}
$$

The Laplace correction, which transforms astronomic azimuths to geodetic azimuths, is computed in the form

### $n$  tan  $\phi$  .

When the adjustment is performed on the North American Datum, the observatory correction of  $0.51$  is added to all astronomic (west) longitudes before the computation of the deflection in the prime vertical. This correction is applicable to astronomic longitudes referred to the U. S. Naval Observatory and observed on or after January 1, 1962. The effect of the correction is to make all astronomic longitudes consistent with the adopted origin of the North American Datum, which is based on the adopted longitude of the u. s. NavaL Observatory prior to 1962.

The corrections for distance observations are taken from Meade (1972). As applied in TRAVlO, these are

a. Sea level correction

$$
\left(\begin{array}{cc} D^2 - (h_2 - h_1^2) \\ \frac{h_1}{(1 + \frac{h_1}{R_1 2})} \left(1 + \frac{h_2}{R_2 1}\right) \end{array}\right)^2 - D
$$

b. Arc correction

$$
\frac{D^3}{24R}
$$

c. Geoid height correction

$$
-\frac{D}{R} \frac{N_1 + N_2}{2}
$$

d. Second velocity correction

$$
\frac{C_r(C_r-2) D^3}{24R}
$$

Position observations (constraints) require no corrections. The standard deviations of latitude and the standard deviations Ine standard deviations of faciliate and the Standard deviation<br>of longitude may be specified at the discretion of the user. Default values are  $\sigma_{\phi} = \sigma_{\lambda} = 10^{-10}$  second of arc. The default values are intended to serve as a means of effectively fixing a station's coordinates.

### 4.3 Observation equation coefficients

An observation equation is formed for each observed quantity. No observation equation involves more than five unknown parameters, so that the matrix of observation equations is sparse. Symbolically, each observation equation is written:

$$
a_1 \delta \phi_1 + a_2 \delta \lambda_1 + a_3 \delta \phi_2 + a_4 \delta \lambda_2 + a_5 \delta z = \ell + v.
$$

The units of the coordinate corrections  $\delta \phi$ ,  $\delta \lambda$  are seconds of arc. The units of angular and position observations are seconds of arc, and distance observations are in meters.

The observation equation coefficients are based on the forms given by Bamford (1971, p. 145).

For direction observations, the coefficients are

$$
a_1 = -k \frac{M_1}{S} \sin \alpha_{12} \qquad a_3 = -k \frac{M_2}{S} \sin \alpha_{21}
$$
  

$$
a_2 = \frac{N_2}{S} \cos \phi_2 \cos \alpha_{21} \qquad a_4 = -a_3
$$
  

$$
a_5 = 1.
$$

For astronomic azimuth observations, the coefficients are

$$
a_1 = -k \frac{M_1}{S} \sin \alpha_{12} \qquad a_3 = -k \frac{M_2}{S} \sin \alpha_{21}
$$
  

$$
a_2 = \frac{N_2}{S} \cos \phi_2 \cos \alpha_{21} + \sin \phi_1 \qquad a_4 = \frac{N_2}{S} \cos \phi_2 \cos \alpha_{21}
$$

 $a_5 = 0$ 

For distance observations, the coefficients are

$$
a_1 = k \frac{M_1}{\rho} \cos \alpha_{12} \qquad a_3 = k \frac{M_2}{\rho} \cos \alpha_{21}
$$
  

$$
a_2 = \frac{N_2}{\rho} \cos \phi_2 \sin \alpha_{21} \qquad a_4 = -a_2
$$
  

$$
a_5 = 0.
$$

For a direct observation of latitude,  $a_1 = 1$  and  $a_2 = a_3 = a_4 = a_5 = 0$ . For a direct observation of longitude,  $a_2^2 = 1^3$  and  $a_1 = a_3 = a_4 = a_5 = 0$ .

The coefficient a<sub>s</sub> is never formed explicitly in the program nor is space ever allocated for it.

The right-hand side in the equation,  $\ell$  , is taken in the sense "observed minus computed" where the "observed" value is the input value plus the correction discussed in section 4.2. The "computed" values of the geodetic azimuth and distance are obtained from the geodetic inverse problem

$$
\begin{pmatrix}\n\alpha_{12} \\
\alpha_{21} \\
\beta_{12}\n\end{pmatrix} = f(\phi_1, \lambda_1, \phi_2, \lambda_2),
$$

where the values for the latitudes and longitudes are either the input values or the values from the most recent iteration. The Helmert iterative method with the computational arrangement presented by Vincenty (1975, 1976) is used to solve the geodetic inverse problem.

For direction observations, the constant term is computed as  $d^{b}-\alpha^{c}-z^{0}$ , where  $\alpha^{c}$  is the "computed" azimuth,  $d^{b}$  is the "observed"direction, and  $z^0$  is an approximation to the orientation unknown for the round of directions. The approximation  $z^0$  is obtained from the equation  $z^0$  =  $d^D$  -  $\alpha$ <sup>c</sup> using the direction and azimuth for the first direction in the round. This causes the constant term in the first observation equation of each round of directions to be zero, and the constant term in the other equations to be generally small. This is done as a convenience to the geodesist who is interested in treating a large mis-<br>closure as an indicator of a large error or blunder. Otherwise, closure as an indicator of a large error or blunder. since the observation equation is linear in this unknown, we could just as easily use  $z^0 = 0$ .

#### 4.4 Weights

Weights are always computed as the inverse of the square of the standard deviation of the observation. The standard deviation may be specified together with the observation. A single standard deviation is given for angular and position observations. For distance observations, both a constant part and a part proportional to the distance must be specified. If no standard deviation is given, the default observational standard deviation shown in tables 1, 2, 3, and section 4.2 are used. The observational standard deviations are in the same units as the corresponding observations, except for positional constraints when the standard deviations of latitude and longitude are specified in meters.

### 4.5 Rejections

The following observations are rejected by the program:

1. Any observations for which the stations at both ends of 1. Any observacions for which the stations at both ends of<br>the line are not in the input list of geodetic positions. These observations cannot be processed, since approximate values are not available for all the unknowns involved.

2. Any single direction list. These observations can add nothing to the adjustment.

3. Any astronomic azimuth with a Laplace correction in excess of 10 minutes of arc.

4. Any mark to mark distance for which the difference in endpoint elevations is greater than the distance itself.

5. Any mark to mark distance for which both the orthometric height and the geoid height are not available for both ends of the line.

 $\zeta$ 

#### 4.6 Normal Equations

Eaqh azimuth, distance, and position observation generates an observation equation that can be written

$$
A_k X = L_k + V_k,
$$

where X is a vector containing corrections to all latitudes and longitudes.  $A_k$  is a row matrix, all of whose elements except four will always vanish.  $L_k$  and  $V_k$  are single elements. If  $P_k$  is the weight of the observation, the corresponding partial normal equation is

$$
N_k X = U_k ,
$$
  
where 
$$
N_k = A_k^T P_k A_k
$$
  
and 
$$
U_k = A_k^T P_k L_k .
$$

Direction observations require special consideration because of the presence of the orientation unknowns. The method of Schreiber (Jordan-Eggert, sections 100 and 110) is used. Let the group of observation equations generated by the  $k<sup>th</sup>$  abstract be written as

$$
A_k \times + E_k \delta Z_k = L_k + V_k
$$

The matrix  $A_k$  and the vectors  $L_k$  and  $V_k$  now have as many rows as there are directions in the abstract;  $E_k$  is a vector of ones. If  $P_k$  is the weight matrix for this group of observations, the following partial normal equations are generated:

$$
\begin{pmatrix}\n\mathbf{a}_{k}^{T} & \mathbf{P}_{k} & \mathbf{a}_{k} & \mathbf{a}_{k}^{T} & \mathbf{P}_{k} & \mathbf{E}_{k} \\
\mathbf{E}_{k}^{T} & \mathbf{P}_{k} & \mathbf{a}_{k} & \mathbf{E}_{k}^{T} & \mathbf{P}_{k} & \mathbf{E}_{k}\n\end{pmatrix}\n\begin{pmatrix}\n\mathbf{x} \\
\mathbf{x}_{k}\n\end{pmatrix} = \begin{pmatrix}\n\mathbf{a}_{k}^{T} & \mathbf{P}_{k} & \mathbf{L}_{k} \\
\mathbf{E}_{k}^{T} & \mathbf{P}_{k} & \mathbf{L}_{k}\n\end{pmatrix}
$$

Since all observations involving the orientation unknown  $\delta z_{k}$ have been processed, it·can be eliminated at the partial normal equation staqe. This leads to the following reduced partial normal<br>equation:

$$
(A_{k}^{T} P_{k} A_{k} - A_{k}^{T} P_{k} E_{k} (E_{k}^{T} P_{k} E_{k})^{-1} E_{k}^{T} P_{k} A_{k}) X
$$
  
=  $A_{k}^{T} P_{k} L_{k} - A_{k}^{T} P_{k} E_{k} (E_{k}^{T} P_{k} E_{k})^{-1} E_{k}^{T} P_{k} L_{k}$  (2)

which is similarly written

$$
N_k X = U_k .
$$

The column matrix  $E_k$  and the terms containing it are never generated explicitly. Instead, the direction observation equations are processed while ignoring the orientation unknown, generating the terms  $A_K$  Pk Ak on the left and  $A_K$  Pk  $L_K$  on the right. As the observations are processed, the "Schreiber equation" is formed. This is written

$$
\mathbf{E}_{k}^{\mathrm{T}} \mathbf{P}_{k} \mathbf{A}_{k} \mathbf{X} = \mathbf{E}_{k}^{\mathrm{T}} \mathbf{P}_{k} \mathbf{L}_{k}, \quad \text{weight} = -(\mathbf{E}_{k}^{\mathrm{T}} \mathbf{P}_{k} \mathbf{E}_{k})^{-1},
$$

or in a more intuitive form,

$$
\begin{array}{lll}\n(\Sigma & P_{ki} A_{ki})X & = \sum_{i} P_{ki} L_{ki}, & \text{weight} & = -(\sum_{i} P_{ki})^{-1}, \\
\end{array}
$$

where the sum is taken over all directions in the abstract.

After all directions in the round are processed, a partial ngrmal equation is formed from the Schreiber equation as if it were an actual observation equation. This is added to the contributions from the actual direction observations, giving rise to the second term on each side of the reduced partial normal equation for the abstract (eq. 2).

All contributionsto the normal equations are accumulated as partial normal equations are generated. After all observations are processed, the final normal equations take the form

$$
NX = U,
$$
  
where  $N = \sum_{k} N_{k}$   
and  $U = \sum_{k} U_{k}$ .

4. 7 Iterations·

The normal equations are solved for the corrections X to the latitude and longitude unknowns. After this, the entire process of forming observation and normal equations is repeated with the updated approximations to the unknowns. The iterative process is terminated when any of the following conditions exists:

1. Satisfactory convergence is achieved. This occurs whenever the root mean square (rms) corrections to both latitude and longitude are less than  $0."0001$ , i.e.,

$$
\left(\frac{\Sigma(\delta\phi)^2}{n}\right)^{1/2} \leq 0.0001 \text{ and } \left(\frac{\Sigma(\delta\lambda)^2}{n}\right)^{1/2} \leq 0.0001.
$$

2. The number of iterations exceeds 4 (the first solution is counted as iteration zero).

3. The solution diverges on two iterations. Divergence is detected when the rms residual increases between two successive solutions. This is allowed to happen once, but iterations are terminated if it occurs a second time.

### 4.8 Accuracies

TRAV10 has the capability of computing the relative error between any two specific points. The relative error is expressed as the standard error of the adjusted azimuth  $\sigma_{\alpha}$ , the standard error of the adjusted distance  $\sigma_A$ , and the covariance between them  $\sigma_{\alpha\bar{\alpha}}$ .

Let  $X^a$  denote all the adjusted latitudes and longitudes. Symbolically, we can write the azimuth and distance as

$$
\left(\begin{array}{c}\alpha\\d\end{array}\right)=\; g\left(x^a\right)\,,
$$

even though only two latitudes and two longitudes are acutally involved. We further let

$$
G = \frac{\partial g(X^a)}{\partial X^a} = \frac{\partial (\alpha, d)}{\partial X^a}
$$

The covariance matrix of the azimuth and distance is symbolically propagated from the covariance matrix of the latitude and longitude unknowns:

$$
\Sigma_{\alpha d} = G \Sigma_X G^T = \sigma_0^2 G N^{-1} G^T = \sigma_0^2 G (C^T C)^{-1} G^T
$$
  
=  $\sigma_0^2 G C^{-1} (C^T)^{-1} G^T$   
=  $\sigma_0^2 (C^T)^{-1} G^T$   $((C^T)^{-1} G^T)$ .

The product  $(CT)^{-1} G^T$  is computed by solving the equation  $C<sup>T</sup>$  U =  $G<sup>T</sup>$  with the HERESI subroutine. The computations are equivalent to performing a forward solution for the last two columns of the original normal equations augmented with the two columns  $G<sup>L</sup>$ 

TRAVlO does not explicitly compute terms of the inverse of the normal equations. The point uncertainty of the coordinates of any station can be found by computing the accuracy of the desired station relative to any fixed point in the adjustment. This approach avoids superfluous computations that are not of interest to the analyst and allows all computations to be contained within the matrix profile.

### 5. GEODETIC ANALYSIS AIDS

#### 5.1 Detection of Blunders

The magnitude of the right-hand side or constant term in. the observation equation is often a good indicator of blunders in the data. This is especially true when the input coordinates are very accurate (as is often the case in horizontal surveys) or when there are few blunders and a heavily overdetermined<br>system. The program displays those observations for which th The program displays those observations for which the constant term is large. The definition of "large" for each type of observation is given in section 12.10 of the user instructions (appendix) .

### 5.2 Solvability Analysis

A logical solvability analysis is performed as part of the reordering process. Based on the observations used, the stations read as part of the input are grouped into components. Each component is an independent network, unconnected to any other component. To be solvable, each component requires a definition of the origin, orientation, and scale of the coordinate system. This is normally supplied by fixing one or more points in each component.

An analysis of the observations at each station is produced. The number of unique independent observations at a station is counted by the formula

 $L + MAX(0, NDFROM-1) + NDC + NAZI + NDIST,$ 

where

NDFROM is the number of directions emanating from the station,

NDTO is the number of directions to the station,

NAZI is the number of azimuths either from or to the station, and

NDIST is the number of distances either from or to the station.

If  $L < 2$ , the station is flagged as undetermined. If  $L = 2$ , it is flagged as a no-check station.

The counts of the number of observations are based on the connection records (fig. 2). Because all connection records for a given pair of stations are merged, repeated observations of the same type over the same line are counted only once. Thus, for a station to be considered possibly determinable, it must be involved in at least two unique observations.

When undetermined stations are detected, the matrix of normal equation coefficients is known to be singular and the program suppresses any attempt to solve the normal equations. In the practical adjustments of horizontal networks at NGS, missing observations and undetermined stations have been found to be a very frequent cause of singular normal equation systems. Thus, the solvability analysis is frequently able to identify the cause of the singularity.

There are, however, certain unusual configurations which can cause the normal equations to be singular even though no undetermined stations are detected. For example, consider an intersection station seen from two other points where all three points lie on a straight line. Only one component of the intersection station's position can be determined even though the number of observations meets the minimum required for determining both components.

5.3 Analysis of Residuals

The reporting and analysis of the residuals are performed by the postprocessor phase of the adjustment. This phase is implemented only after the solution phase has iterated to convergence.

Residuals are computed only after the last iteration of the solution process. Both the linear residuals  $(v_i = A_i X - \ell_i)$ and the normalized residuals  $(v_i/P_i)$  are displayed. The user of the program is offered the following tools for analysis:

1. On option, only the observations are listed for which the absolute value of the normalized residual is greater than<br>1.0. This serves to highlight the potentially troublesome This serves to highlight the potentially troublesome observations.

28

2. Observations are flagged when the absolute value of the normalized residual is greater than the tau statistic at the<br>95% confidence level (5% probability of type 1 error). The use 95% confidence level (5% probability of type 1 error). of the tau statistic for screening residuals from an adjustment is described by Allen Pope (1976).

3. on option, the residuals are sorted by observed station and all the residuals for each intersection station are displayed as a group.

4. The minimum, maximum, and mean absolute value residual is displayed for each of the observation codes. This is done both for the total population of residuals and for the limited population of observations over short lines.

5. The range, minimum, maximum, mean, and average absolute value of the normalized residuals are displayed.

6. The observation sequence numbers for the 20 largest normalized residuals are displayed. This immediately guides the user to the largest residuals.

7. The 95% confidence interval of the  $\chi^2$  statistic is displayed for the testing of the estimated variance of unit weight.

### 5.4 Detection of Singularities

If the normal equations are singular, then a zero will be generated by the Cholesky triangular factorization process for some diagonal element. Once this ocqurs, no more elements in the row corresponding to that element can be processed, since the algorithm requires division by the diagonal element of the row being processed.

In practice, roundoff errors and other effects cause small nonzero numbers to appear on the diagonal during factorization of singular matrices, so that the test for zero must be replaced by a comparison against a tolerance. In the program, each squared diagonal element of the triangular matrix factor is normalized by division by the corresponding element of the normal equation matrix before comparison to the tolerance, i.e.,

$$
g_{\mathbf{i}} = \frac{c_{\mathbf{i}\mathbf{i}}^2}{n_{\mathbf{i}\mathbf{i}}}
$$

This normalization was suggested to NGS by William D. Googe of the Defense Mapping Agency Topographic Center, and is, therefore, called the "Googe number." It allows selection of a tolerance which is independent of network size, observation types, or weights.

In the program, the tolerance is set equal to 0.000001. Whenever a column is reduced and  $q_i < 0.000001$ , a message is produced indicating that the solution breaks down at that point. The corresponding row and column of the normal equations (and triangular factor) are set equal to zero and the solution is In effect, this procedure finds the solution that would be obtained if the offending unknown were set equal to its a priori (approximate) value. It allows the geodesist to see all, not only the first, of the unknowns that cannot be determined from the given data.

The Googe number can be given an interesting geometrical interpretation. Let  $A_{i-1}$  denote the matrix consisting of the first i-1 columns of the matrix of coefficients of the observation equations, and let  $a_i$  denote the ith column, i.e.,

$$
A_{\underline{i}} = (A_{\underline{i}-\underline{l}} \quad a_{\underline{i}})
$$

and

 $A = A_{11}$ 

where u is the total number of unknowns.

The portion of the normal equations corresponding to the first i columns is

$$
N_{\underline{i}} = \begin{pmatrix} N_{\underline{i}-1} & \beta_{\underline{i}} \\ \vdots & \vdots \\ \beta_{\underline{i}} & \gamma_{\underline{i}} \end{pmatrix},
$$

where

$$
N_{i-1} = A_{i-1}^{T} P A_{i-1}
$$
  

$$
\beta_{i} = A_{i-1}^{T} P A_{i}
$$

and

$$
\gamma_i = a_i^T P a_i.
$$

After the Cholesky triangular factorization procedure has been applied to the first i-1 columns of the normal equations, the space originally occupied by the upper triangular part of Ni contains

$$
\begin{pmatrix} c_{i-1} & \beta_i \\ & \gamma_i \end{pmatrix} \ ,
$$

where  $C_{i-1}^T$   $C_{i-1}$  =  $N_{i-1}$ .

After reduction of column i (but before taking the square root of the diagonal element), this space contains

$$
C_{i} = \begin{pmatrix} C_{i-1} & \left(C_{i-1}^{T}\right)^{-1} \beta_{i} \\ \gamma_{i} - \beta_{i}^{T} \ c_{i-1}^{-1} \left(C_{i-1}^{T}\right)^{-1} \beta_{i} \end{pmatrix}
$$

The lower right corner of the matrix is

$$
c_{\hat{i}\hat{i}}^2 = \gamma_{\hat{i}} - \beta_{\hat{i}}^T C_{\hat{i}-1}^{-1} (C_{\hat{i}-1}^T)^{-1} \beta_{\hat{i}}
$$
  
\n
$$
= \gamma_{\hat{i}} - \beta_{\hat{i}}^T N_{\hat{i}-1}^{-1} \beta_{\hat{i}}
$$
  
\n
$$
= a_{\hat{i}}^T P a_{\hat{i}} - a_{\hat{i}}^T P A_{\hat{i}-1} (A_{\hat{i}-1}^T P A_{\hat{i}-1})^{-1} A_{\hat{i}-1}^T P a_{\hat{i}}
$$
  
\n
$$
= a_{\hat{i}}^T P_{\hat{i}} (I - P_{\hat{i}} A_{\hat{i}-1} \left[ (P_{\hat{i}} A_{\hat{i}-1})^T P_{\hat{i}} A_{\hat{i}-1} \right]^{-1} (P_{\hat{i}} A_{\hat{i}-1})^T P_{\hat{i}} a_{\hat{i}}
$$
  
\n
$$
= a_{\hat{i}}^T (I - \overline{A}_{\hat{i}-1} (\overline{A}_{\hat{i}-1}^T \overline{A}_{\hat{i}-1})^{-1} \overline{A}_{\hat{i}-1}^T) \overline{a}_{\hat{i}}
$$

where  $P^{\frac{1}{2}}$  is the square root of the weight matrix and the overbars indicate normalization by  $P^2$ .

Let

 $S_{i-1} = I - \bar{A}_{i-1} (\bar{A}_{i-1}^T \bar{A}_{i-1})^{-1} \bar{A}_{i-1}^T$  $(A_{i-1} A_{i-1})$   $A_{i-1}$  $C_{1,i}$  =  $\overline{a}_{i}^{T}$   $S_{i-1}$   $\overline{a}_{i}$  $\mathtt{c}_{\mathtt{ii}}$ 

Then

$$
= \overline{a}_{i}^{T} s_{i-1} \overline{a}_{i}
$$

or, since S is idempotent,

$$
c_{\underline{i}\,\underline{i}}^2 = (s_{\underline{i}-1}\overline{a}_{\underline{i}})^T (s_{\underline{i}-1}\overline{a}_{\underline{i}}) = |s_{\underline{i}-1}\ \overline{a}_{\underline{i}}|^2.
$$

The matrix  $S_{1-1}$  is a projector onto the orthogonal complement of the sub-space spanned by the columns of  $\overline{A}_{i-1}$ . It may also be viewed as a projector in the space with metric P onto the orthogonal complement of the sub-space spanned by the columns of  $A_{i-1}$ . The comprement of the sub-space spanned by the cordinate of  $A_1-1$ . In number  $c_{1i}^2$  is the square of the length of the projection of  $\bar{a}_i$ number  $\sigma_{11}$  is the square of the

$$
n_{\underline{i}\,\underline{i}} = \gamma_{\underline{i}} = a_{\underline{i}}^T P a_{\underline{i}} = \left| \bar{a}_{\underline{i}} \right|^2.
$$

The Googe number  $g_i = c_{1i}^2/n_{1i}$  can now be given the following interpretation: When  $g_i=0$ , the ith column of the observation equations is a linear combination of the first i-1 columns; when  $q_i=1$ , the i<sup>th</sup> column is orthogonal to the first i-l columns. Thus  $g_i$  is a measure of the independence of the ith column from the first i-1 columns. Geometrically, it may be interpreted as the square of the sine of the angle  $\alpha$  in the following drawing:

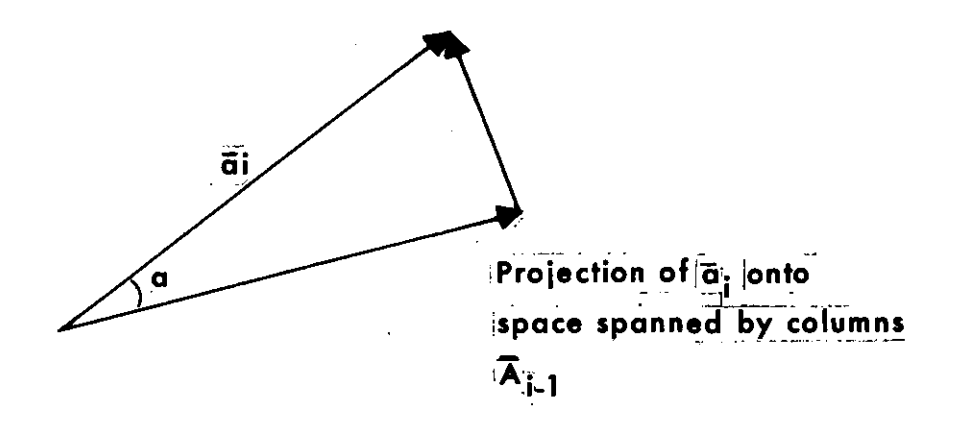

Since  $0 \leq q_i \leq 1$ , the magnitude of g<sub>i</sub> is independent of the number of unknowns, number of observations, units used, or weights used. In practice, the test for  $g_i < 0.000001$  has proven to be a reliable indicator of problems in the set of data being adjusted.

#### 6. TRAVlO PERFORMANCE

Figure 5 provides a general indication of the performance of TRAV10 on the NOAA CDC 6600. For small networks, about 150-200 stations can be adjusted per minute of central processor time. For larger networks, one can process 100-150 stations per minute. On the NOAA IBM 360/195, roughly two and one-half times as many stations per minute can be processed as on the CDC 6600.

The time required to adjust any given network is remarkably well approximated by a linear function of the number of stations. Other factors, of course, may be considered. The CPU time required depends very strongly on the number of observations to be processed, but the number of observations tends to be a linear function of the number of stations. The matrix profile tends to function of the number of stations. grow somewhat faster than a linear function of the number of stations, which accounts for the observation that somewhat fewer stations per minute can be processed for large networks. Other factors, such as the number of normal equation partitions, have very little effect on the CPU time, although they may affect the charges a job incurs for input/output activity.

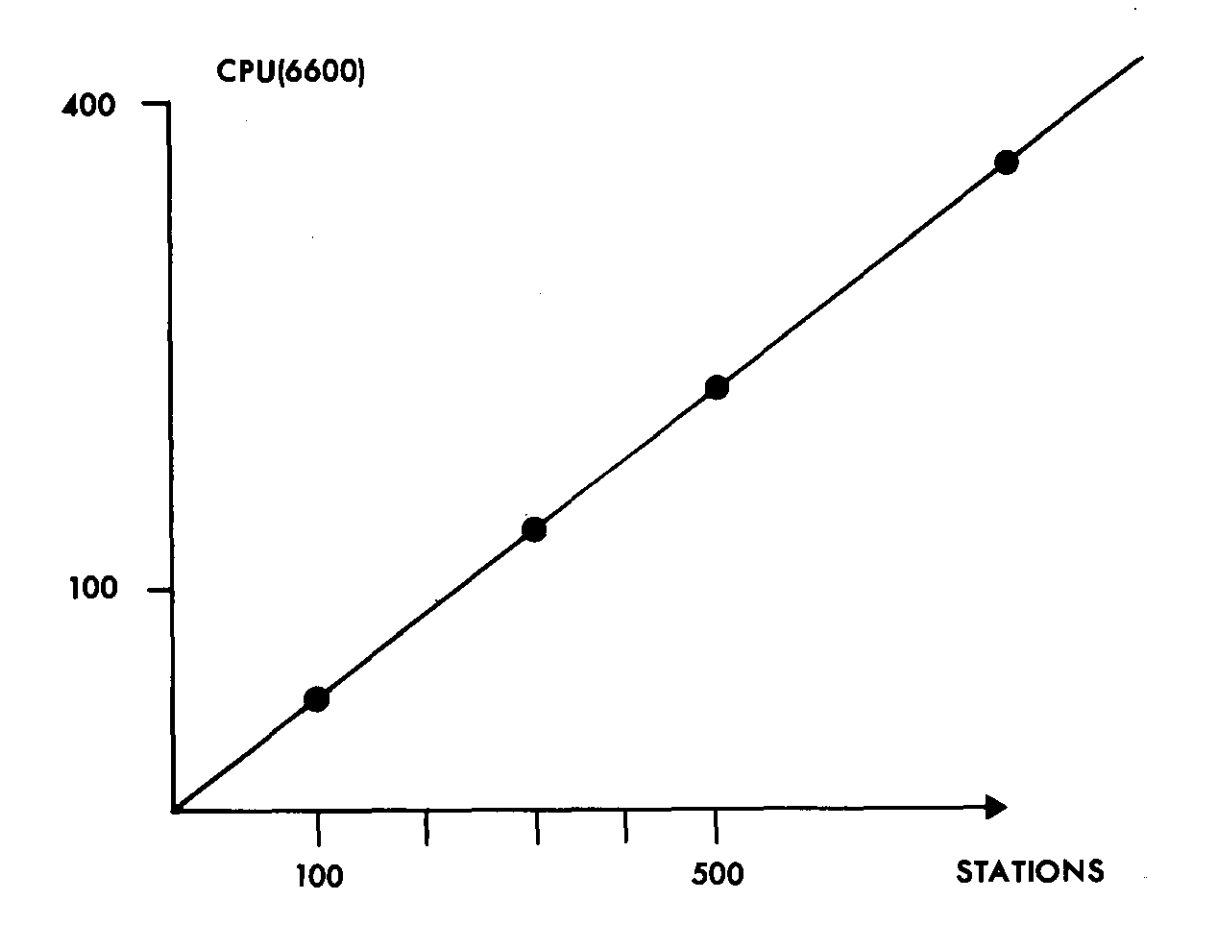

 $\bar{z}$ 

Figure 5.--TRAVlO run time as a function of the number of stations.

The following representative sampling of jobs (table 4) was used to construct figure 5.

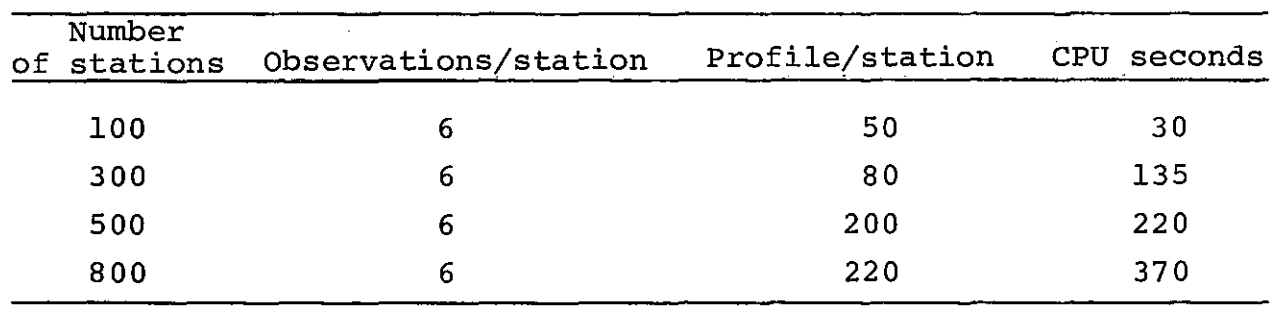

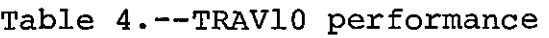

#### REFERENCES

- Bomford, G., 1971: Geodesy. Clarendon Press, Oxford, third edition, 731 pp.
- Jordan-Eggert, 1935: Handbuch der Vermessungskunde, vol. 1, Metzlersche Verlagsbuchhandlung, Stuttgart. Translated into English and renamed Jordan's Handbook of Geodesy, by Martha W. Carta, Corps of Engineers, u.s. Army Map Service, Washington, D.C., 579 pp.
- Meade, B. K., 1972: Precision in electronic distance measuring. Surveying and Mapping, XXXII (1), 69-78.
- Poder, Knud, and Tscherning, C. Christian, 1973: Cholesky's method on a computer. Internal Report No. 8, Danish Geodetic Institute, Copenhagen, 22 pp.
- Pope, Allen J., 1976: The statistics of residuals and the detection of outliers. NOAA Technical Report NOS 65 NGS-1, U.S. Department of Commerce, National Oceanic and Atmoshperic Administration, Rockville, Md., 133 pp. (NTIS accession No. PB258428)"
- Schmid, Erwin, 1973: Cholesky factorization and matrix inversion. NOAA Technical Report NOS 56, U.S. Department of Commerce, National Oceanic and Atmospheric Administration, Rockville, Md., March, 24 pp. (NTIS accession no. COM-73-50486)
- Snay, Richard, 1976: Reducing the profile of sparse symmetric matrices. NOAA Technical Memorandum NOS NGS-4, U.S. Department of Commerce, National Oceanic and Atmospheric Administration, Rockville, Md., June, 24 pp. (NTIS accession no. PB258476)
- Vincenty, T., 1975: Direct and inverse solution of geodesics on the ellipsoid with application of nested equations, Survey Review, XXIII (175), 88-93.
- Vincenty, T., 1976: Solutions of geodesics, Survey Review, XXIII (180), p. 294.

### APPENDIX.--USER INSTRUCTIONS

User operating instructions, which are maintained in machinereadable form, appear on the following pages. This sample is for the IBM 360 version of the program. Instructions for the CDC 6600 version differ only in details concerning the use of control cards. In general, a TRAV deck will run the same and produce identical answers on either machine.

ł

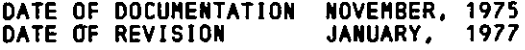

#### 1. PURPOSE

TO ADJUST A HORIZONTAL SURVEY NETWORK BY THE METHOD OF OBSERVATION EQUATIONS ON THE ELLIPSOID

Z. FEATURES

TRAV10 IS WRITTEN TO BE THE PRIMARY PRODUCTION TOOL OF THE HORIZONTAL NETWORK BRANCH OF THE NATIONAL GEODETIC SURVEY. IT IS DESIGNED SO THAT BOTH VERY LARGE AND VERY SMALL NETWORKS CAN BE ADJUSTED, WHILE STILL MAINTAINING EFFICIENT USE OF COMPUTER TIME AND CORE MEMORY. THE USER COMMUNICATES THE SIZE OF THE NETWORK TO BE ADJUSTED TO THE PROGRAM THROUGH A MINIMUM NUMBER OF PARAMETERS. THE EDITING OF INPUT DATA AND ERROR MESSAGES IS DESIGNED TO BE COMPREHENSIVE.

3. PROGRAM HISTORY

SINCE 1972, THE NATIONAL GEODETIC SURVEY HAS USED A SERIES OF PROGRAMS NAMED TRAVXX ON A CDC6600. VERSION 3/76 OF TRAV10 IS AN IBM 360 VERSION OF TRAV10 ON THE COC6600, CURRENT AS OF FEBRUARY 1977. IT IS SIMILAR TO THE CDC 6600 VERSION OF THE PROGRAM IN **MOST RESPECTS, THE PRIMARY DIFFERENCE BEING THAT THE** POST-PROCESSOR HAS BEEN MADE AN INTEGRAL PART OF TRAV10 AND NO LONGER REQUIRES A SEPARATE JOB STEP.

4. PREPROCESSORS

TRAV10 MUST BE RUN IN CONJUNCTION WITH A PREPROCESSOR, WHICH PERFORMS THE NAME NUMBERING FUNCTION AND PASSES<br>90 CHARACTER RECORDS TO THE MAIN PROCESSOR. TWO PREPROCESSORS ARE PROVIDED FOR THIS PURPOSE PREPROC – THE FULL PREPROCESSOR PERFORMS A COMPLETE<br>EDIT OF THE INPUT TRAVDECK, CHECKING FOR BOTH VALID FIELD CONTENTS AND VALID DECK STRUCTURE. QUIKPROC- THE QUICK PREPROCESSOR PERFORMS THE NAME NU"BERING FUNCTION ONLY. IT DOES ABSOLUTELY NO CHECKING FOR INVALID FIELDS OR DECK STRUCTURE ERRORS. IT SHOULD BE USED ONLY WHEN THE USER IS ABSOLUTELY CERTAIN THAT HIS TRAVOECK CONTAINS NO ERRORS.

5. PROCEDURES

THREE PROCEDURES ARE PROVIDED 5.1 CCTRAV10 - EXECUTES THE FULL PREPROCESSOR AND THE MAIN PROGRAM. 5.2 CCTRAVQ - EXECUTES THE QUICK PREPROCESSOR AND THE MAIN PROGRAM. 00000610 00000620 00000630 00000640 00000650

36

5.3 CCTRAVEO - EXECUTES THE FULL PREPROCESSOR ONLY, AND IS USED ONLY TO EDIT TRAVDECKS. FOR ALL THREE PROCEDURES, THE PROCEDURE STEPS ARE NAHEO AS PREPROC - THE STEP THAT EXECUTES THE FULL PREPROCESSOR QUIKPROC - THE STEP THAT EXECUTES THE QUICK PREPROCESSOR TRAV10 - THE STEP THAT EXECUTES THE HAIN PROCESSOR TRAV10 6. INPUT THE INPUT TO ALL THREE PROCEDURES IS'THE STANDARD TRAVDECK, DESCRIBED IN THE NGS 6600 PROGRAH LIBRARY USER'S WRITE-UPS, IN THE STANDARD OPERATING PROCEDURES OF THE HORIZONTAL NETWORK BRANCH OF NGS, AND IN APPENDIX B. INPUT IS PASSED TO THE PROCEDURES THROUGH ONE OF TWO FILES CARDIN - FOR 80 CHARACTER CARD IMAGES CBUT NOT BOTH) **UPDATEF** AND 100 CHARACTER IHAGES <CARD IHAGES IN CC 1-80 RECORD IDENTIFIERS IN CC 31-100>. EXAHPLES FOR DATA SUBHITTED THROUGH THE RUN STREAH, INCLUDE THE CARD I /CARDIN DO • FOR DATA PREPARED WITH THE· SNAPUP UTILITY IN A PREVIOUS STEP OF THE SAHE JOB, USE //CARDIN DO DSN=++IHAGES,OISP=<OLD,DELETE> FOR DATA PREPARED WITH R. HILLER'S ROUTINE FOR DATA PREPARED WITH R. MILLER'S ROUTINE FOR SIMULATING<br>THE CDC 6600 UPDATE SYSTEM (CCRJMUPD), USE //UPOATEF DO OSN=++COHPILE,OISP=<OLO,DELETE> 7. PROGRAH SIZE- NUHBER OF STATIONS. 7.1 THE FULL PREPROCESSOR IS FIXED IN SIZE AT 1500 STATIONS. IF IT IS NECESSARY TO PROCESS HORE STATIONS, SEE THE PROGRAHHING STAFF TO HAVE A SPECIAL VERSION OF THE PREPROCESSOR COHPILED. 00000660 00000670 00000680 00000690 00000700 00000710 00000720 00000730 00000740 00000750 00000760 00000770 00000780 00000790 00000800 00000810 00000820 00000830 00000840 00000850 00000860 00000870 00000880 00000890 00000900 00000910 00000920 00000930 00000940 00000950 00000960 00000970 00000980 00000990 00001000 00001010 00001020 00001030 00001040 00001050 00001060 7.2 THE QUICK PREPROCESSOR AND THE IN SIZE, SO THAT THE NUHBER OF IS LIHITEO ONLY BY THE SIZE OF PROGRAH RUNS. 00001070 TRAV10 PROGRAH ARE VARIABLE 00001080 STATIONS WHICH CAN BE PROCESSE000001090 THE REGION IN WHICH THE 00001100 8. CALCULATING REGION SIZE 00001110 00001120 00001130 00001140 ANY JOB EXECUTING ONE OF THE PROCEDURES SHOULD CONTAIN THE REGION 00001150 PARAHETER ON THE JOB CARD, WHERE THE REGION SIZE FOR EACH 00001160 PROCEDURE IS COHPUTED AS DESCRIBED BELOW 00001170 8.1 CCTRAVEO - USE REGION=140K 8.2 CCTRAVQ - USE ONE OF THE TWO HETHOOS BELOW 8.2.1 COMPUTE THE REGION SIZE IN UNITS OF K (I.E., UNITS OF 1024 BYTES) FROM THE FORMULA<br>REGION SIZE = MS + 90K WHERE 90K IS THE PROGRAH SIZE <INCLUDING. ALL COOE,FIXEO LENGTH ARRAYS, BUFFERS, ACCESS HETHOO ROUTINES. LOADER ROUTINES, ETC.> FOR VERSION 8/76 OF PROGRAH TRAV10, AND WS IS THE AMOUNT OF WORK SPACE NEEDED BY TRAV10. WS IS COHPUTEO IN UNITS OF WORDS USING THE HETHOD BELOW. 00001180 00001190 00001ZOO 00001Z10 00001Z20 00001230 00001240 00001250 00001Z60 00001Z70 00001280 00001290 00001300 00001310

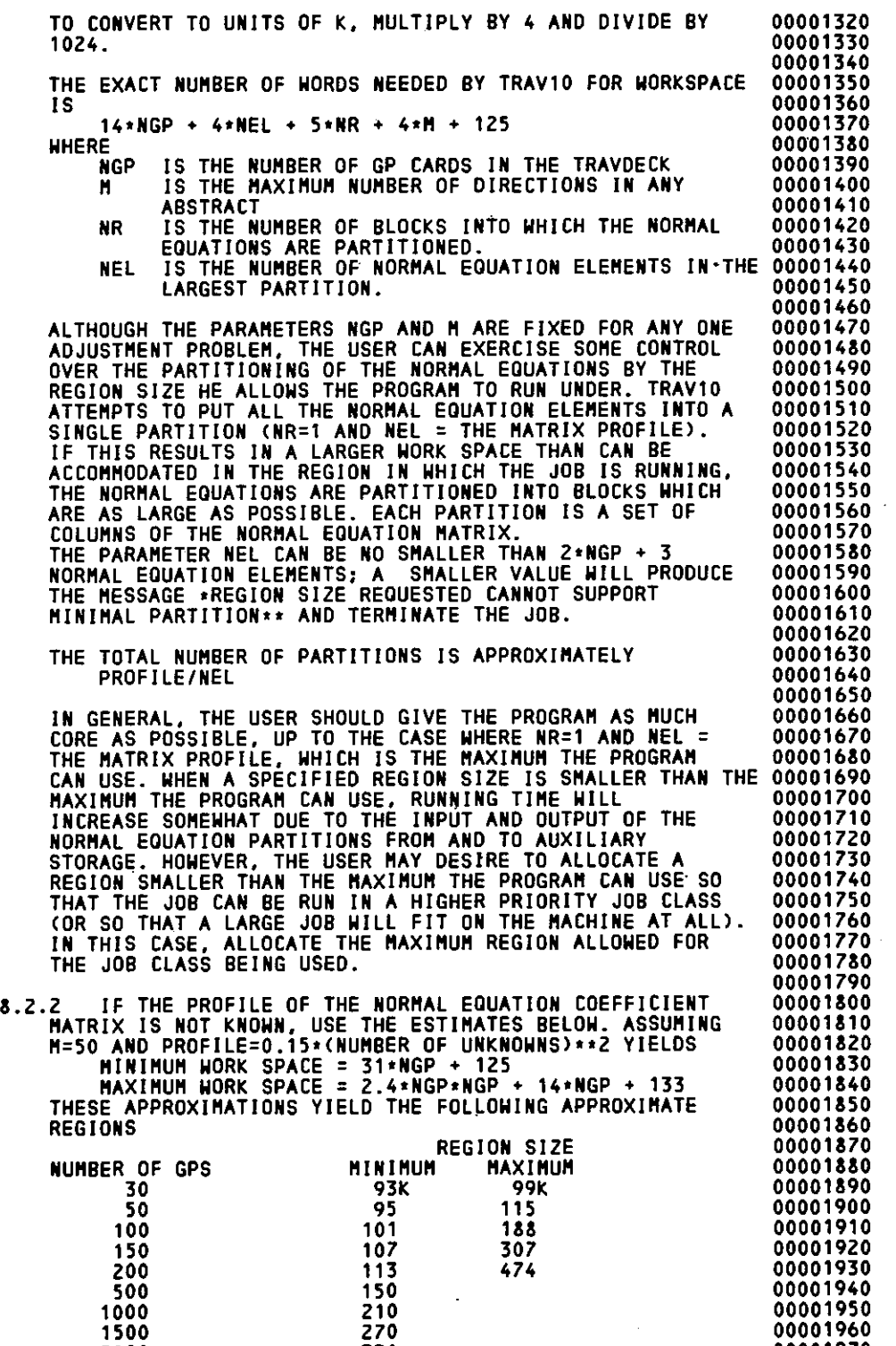

331

00001970

zooo

38

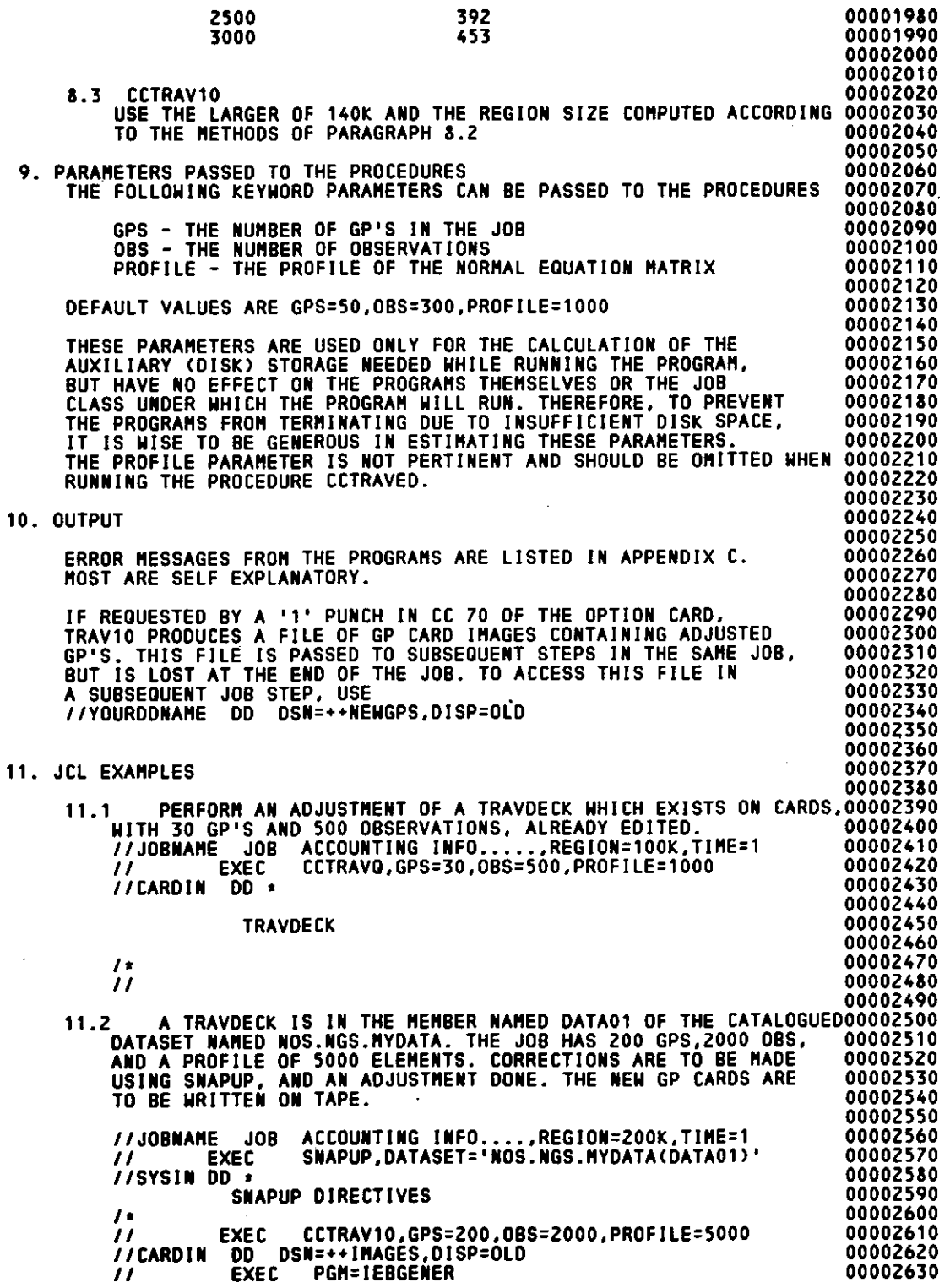

 $\bar{J}$ 

 $\ddot{\phantom{a}}$ 

нij

//SYSUT1 DO DSN=••NEWGPS,DISP=OLD //SYSUTZ DD UNIT=TAPE9,VOL=SER=XXXXX,DCB=•.SYSUT1,DISP=NEW //SYSPRINT DD SYSOUT=A II 00002640 00002650 00002660 12. SPECIAL FEATURES - - SPECIAL FEATURES OF THE PROGRAM WITH WHICH THE USER SHOULD BE FAMILIAR ARE DISCUSSED BELOW. 00002670 00002680 00002690 00002700 00002710 12.1 REORDERING OF UNKNOWNS - - THE PROGRAM DEALS WITH TWO .<br>DIFFERENT ORDERINGS OF THE STATIONS. THE FIRST, KNOWN AS INPUT ORDER, IS THE ORDER IN WHICH THE STATIONS APPEAR IN THE GP CARD PORTION OF THE INPUT TRAVDECK. THE SECOND<br>ORDERING, THE ORDER OF ELIMINATION, IS DETERMINED BY THE PROGRAM. FOR THE MOST PART, USERS NEED NOT BE CONCERNED<br>WITH THE ORDER OF ELIMINATION OR EVEN THAT A SECOND ORDERING EXISTS. MOST MESSAGES ARE KEYED TO THE INPUT ORDER DR THE STATIONS. ONLY THE MESSAGE •••SINGULAR SOLUTION\*\*\*,<br>\*\*\*SOLUTION BROKE DOWN AT STATION XXX•••,<br>••••••••••EXECUTION TERMINATING••••••••••••, USES THE ORDER OF \*\*\*\*\*\*\*\*\*\*EXECUTION TERMINATING\*\*\*\*\*\*\*\*\*, USES THE ORDER OF<br>ELIMINATION TO IDENTIFY THE STATION (IN THE FIELD XXX).THE CORRESPONDENCE BETWEEN THE INPUT ORDER AND THE ORDER OF<br>ELIMINATION IS GIVEN WITH THE OBSERVATIONAL SUMMARY AND SOLVABILITY ANALYSIS. THE REORDERING OF THE UNKNOWNS IS PERFORMED TO REDUCE THE NUMBER OF COMPUTATIONS INVOLVED IN SOLVING THE NORMAL<br>EQUATIONS, AND IS BASED ON THE METHOD IN NOAA TECHNICAL MEMORANDUM NOS NGS-4 'REDUCING THE PROFILE OF SPARSE<br>SYMMETRIC MATRICES,' BY RICHARD A. SNAY. 00002720 00002730 00002740 00002750 00002760 00002770 00002780 00002790 oooo2800 00002810 00002820 00002830 00002840 00002850 00002860 00002870 oooo2aao 00002890 00002900 00002910 00002920 00002930 00002940 00002950 UNLESS SUPPRESSED BY A '1' PUNCH IN CC 63 OF THE OPTION CARD00002960 REORDERING WILL PROCEED AUTOMATICALLY. USE OF THE REORDER 00002970 FEATURE IS GENERALLY RECOMMENDED. THE PAYOFF, IN TERMS OF 00002980 REDUCING THE RUNNING TIME FOR SOLVING A GIVEN NETWORK, IS 00002990 MARGINAL FOR SMALL NETWORKS BUT EXTREMELY SIGNIFICANT FOR 00003000 LARGE NETWORKS <UNLESS THE INPUT ORDER ALREADY REPRESENTS 00003010 AN ORDER WHICH MINIMIZES THE PROFILE OF THE NORMAL EQUATION00003020<br>COEFFICIENT MATRIX). COEFFICIENT MATRIX). 12.2 TABLE OF CONNECTIONS 00003040 00003050 00003060 00003070 00003080 AS A BY-PRODUCT OF THE REORDERING PROCESS, A TABLE OF CONNECTIONS IS BUILT AND DISPLAYED TO THE USER. THE ITEMS OISPI.AYED FOR EACH STATION ARE INPUT ORDER ORDER OF ELIMINATION COMPONENT TO WHICH THE STATION BELONGS NUMBER OF UNIQUE DIRECTIONS ORIGINATING FROM THE STATION <SINGLE DIRECTION LISTS ARE NOT COUNTED> NU"BER OF UNIQUE DIRECTIONS WHICH SEE THE STATION <SINGLE DIRECTION LISTS ARE NOT COUNTED> NUMBER OF UNIQUE AZIMUTHS HAVING THE STATION AT ONE END (ASTRO AZIMUTHS MUST HAVE ASTRO LONGITUDE) 00003090 00003100 00003110 00003120 00003130 00003140 00003150 00003160 00003170 NUMBER OF UNIQUE DISTANCES HAVING THE STATION AT ONE SOLVABILITY NOTE <SEE BELOW> 00003180 00003190 00003200<br>00003210 THE WORD UNIQUE ABOVE MEANS THAT OBSERVATIONS OF THE SAME 00003210 KIND OVER THE SAME LINE ARE COUNTED ONLY ONCE. 00003220 00003220<br>00003230 AN ELEMENTARY SOLVABILITY ANALYSIS IS PERFORMED AT EACH 00003240 STATION. THE ANALYSIS IS BASED SOLELY ON THE UNIQUE NUMBER00003250 AND KINDS OF OBSERVATIONS INVOLVING THE STATION. THE RESULT00003260 OF THE ANALYSIS IS POSTED IN THE TABLE OF CONNECTIONS 00003270 WHENEVER ONE OF THE FOLLOWING THREE CONDITIONS IS MET 00003280 FIXED STATION 00003290

40

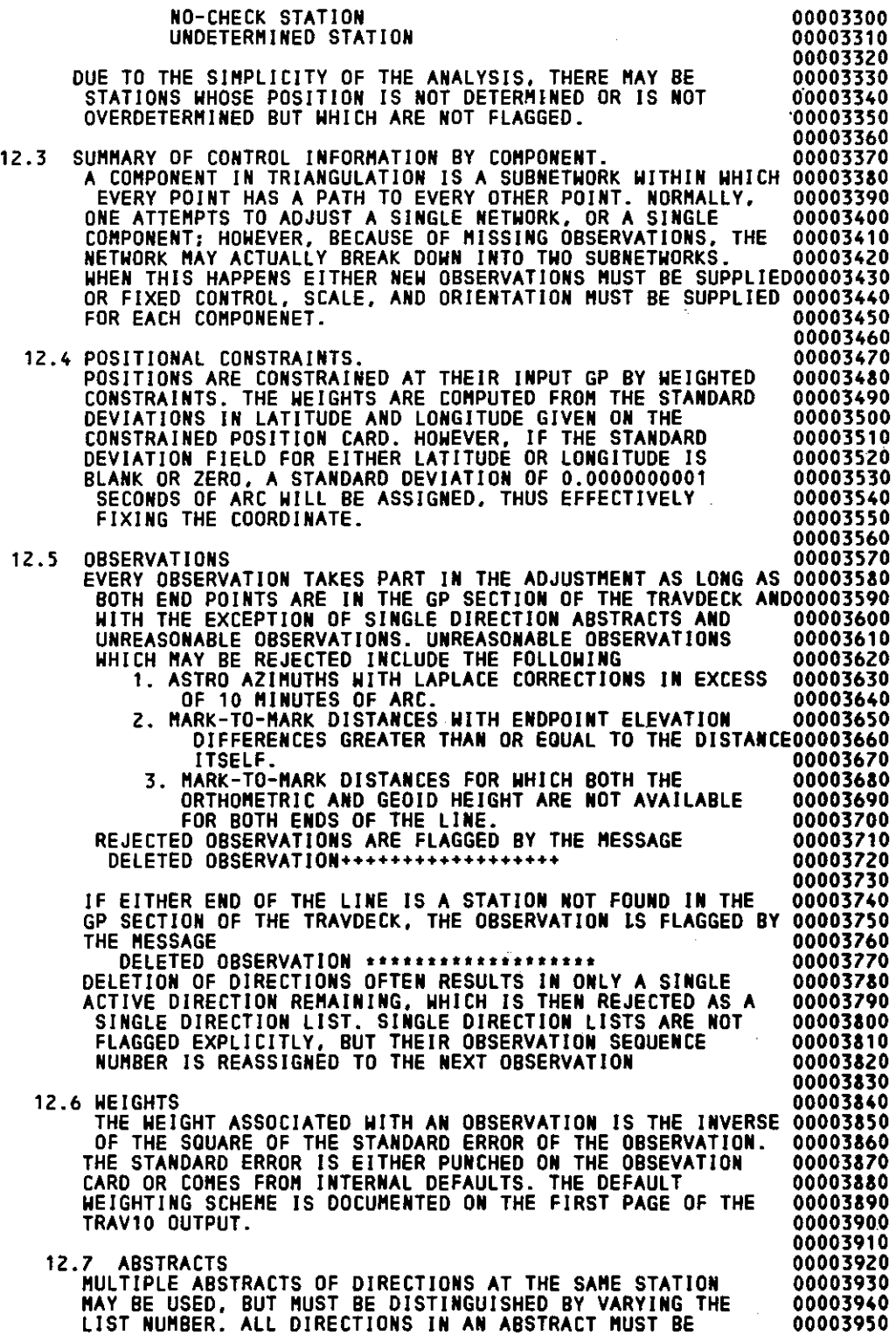

 $\ddot{\phantom{a}}$ 

à.

 $\ddot{\phantom{a}}$ 

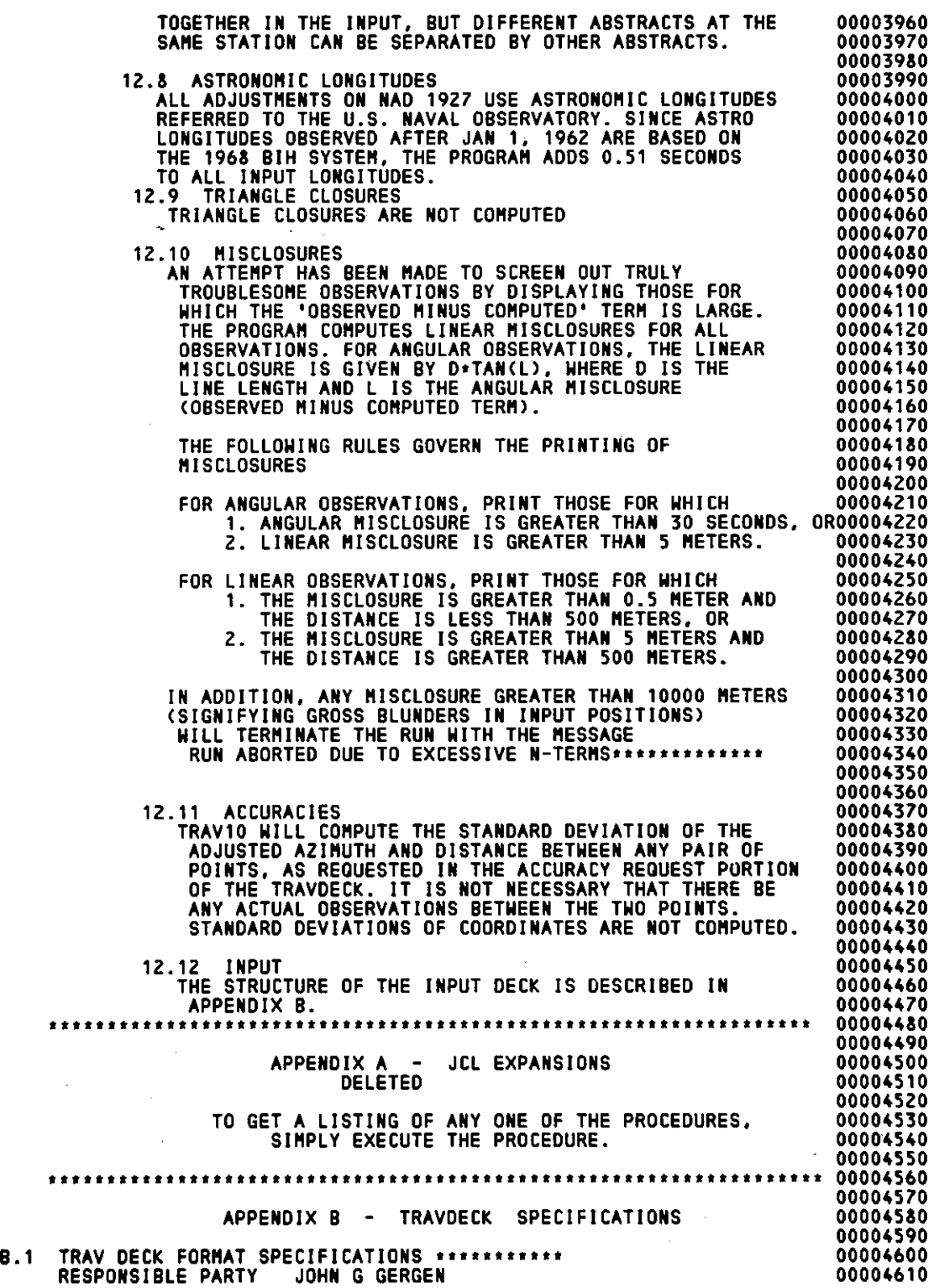

İ  $\overline{1}$ 

ŧ à. t  $\frac{1}{1}$  $\frac{1}{2}$ 

 $\begin{array}{c} \bullet \\ \bullet \\ \bullet \\ \bullet \end{array}$ 

 $\ddotsc$  $\frac{1}{2}$ 

 $\frac{1}{3}$ 

 $\frac{1}{2}$  $\mathfrak{f}$ 

 $\frac{1}{2}$ 

 $\ddot{\phantom{0}}$  $\frac{1}{2}$ 

 $\frac{1}{2}$ 

 $\frac{1}{2}$ l,

42

÷.

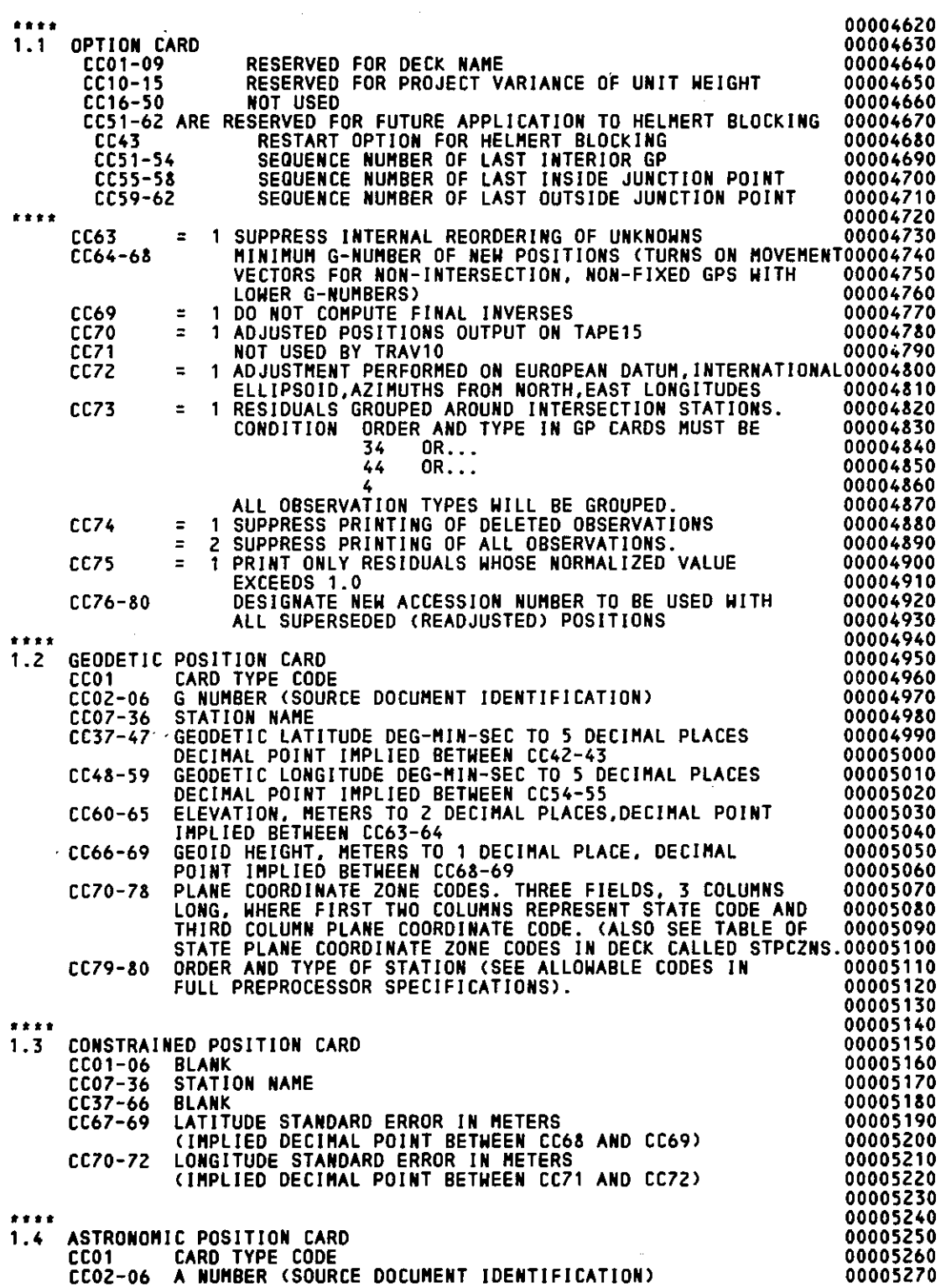

 $\sim 20$ 

\_\_\_\_\_\_

 $\ddot{\phantom{0}}$ 

 $\mathcal{L}$ 

 $\mathcal{A}$ 

 $\epsilon$ 

 $\overline{\phantom{a}}$ 

 $\blacksquare$ 

 $\sim$ 

CC07-36 STATION NAME<br>CC37-44 ASTRONOMIC L/ 00005280 ASTRONOMIC LATITUDE DEG-MIN-SEC TO 2 PLACES,DECIMAL 00005290 POINT IMPLIED BETHEEN CC42-43 00005300 CC48-56 ASTRONOMIC LONGITUDE DEG-MIN-SEC TO 2 PLACES, DECIMAL 00005310 POINT IMPLIED BETWEEN CC54-55 00005320 CC70-71 STATE CODE 00005330 00005340 \*\*\*\*<br>1.5 OBSERVATION CARD 00005350 00005360 CC01 CARD TYPE CODE<br>CC02-06 G NUMBER (SOUR 00005370 CC02-06 G NUMBER (SOURCE DOCUMENT IDENTIFICATION)<br>CC07-30 OBSERVING STATION NAME 00005380 CC07-30 OBSERVING STATION NAME<br>CC31-36 JULIAN DATE OF OBSERVAT 00005390<br>00005400 CC31-36 JULIAN DATE OF OBSERVATION DAY-YEAR, WHERE DAY=3 DIGIT 00005400 JULIAN DAY NUMBER, AND YEAR=3 DIGIT YEAR. 00005410 00005420 EXAMPLE 14 MAY 1886 BECOMES 134886 00005430 CC37-66 OBSERVED STATION NAME CC67-71 AS FOLLOWS 00005440 00005450 **A N** G U L A R OBSERVATIONS 00005460  $\bullet$   $\bullet$ 00005470 CC67-68 STANDARD ERROR IN SECONDS, TO ONE DECIMAL<br>CC69-70 ABSTRACT (LIST) NUMBER 00005430 CC69-70 ABSTRACT (LIST) NUMBER<br>CC71 VISTBLE FROM THE GROUND 00005490 VISIBLE FROM THE GROUND CODE V 00005500 00005510 0 I S T A **N** C E OBSERVATIONS 00005520 \*\* 00005530<br>00005540 CC67-69 STANDARD ERROR, CONSTANT PART IN MM TO TENTHS OF MM CC70-71 STANDARD ERROR, PROPORTIONAL PART, IN PPM, TO ONE DECIMAL00005550 00005560 \* \*<br>. 00005570 CC72-80 OBSERVED VALUE 00005580<br>00005590 A N G U L A R OBSERVATIONS 00005590  $\pm$   $\pm$ DEG-MIN-SEC TO 2 DECIMALS, DECIMAL POINT IMPLIED BETWEEN 00005600 CC78-79 00005610 00005620 " D I S T A N C E OBSERVATIONS 00005630 METERS TO 3 DECIMAL PLACES, DECIMAL POINT IMPLIED 00005640 BETWEEN CC77-78 00005650 00005660 00005670 1.6 ACCURACY REQUEST CARD<br>CC07-30 FROM STATIO 00005680 CC07-30 FROM STATION NAME<br>CC37-66 TO STATION NAME 00005690 00005700 TO STATION NAME 00005710 00005720 \*\*\*\*\*\* 00005730 B.2 TRAV DECK STRUCTURE 00005740 OPTION CARD <ONE ONLY> 00005750 GEODETIC POSITION CARDS 00005760 BLANK CARD 00005770 CONSTRAINED POSITION CARDS 00005780 BLANK CARD 00005790 ASTRONOMIC POSITION CARDS 00005800 00005810 BLANK CARD OBSERVATION CARDS FOR DIRECTIONS 00005820 00005830 -BLANK CARD<br>OBSERVATION CARDS FOR AZIMUTHS 00005840 00005850 BLANK CARD OBSERVATION CARDS FOR DISTANCES 00005860 00005870 BLANK CARD ACCURACY REQUEST CARDS 00005880 END OF FILE 00005890 00005900 00005910 \*\*\*\*\*\* 00005920 •••••••••••••••••••••••••••••••••••••••••••••••••••••••••••••••••• **00005930** 

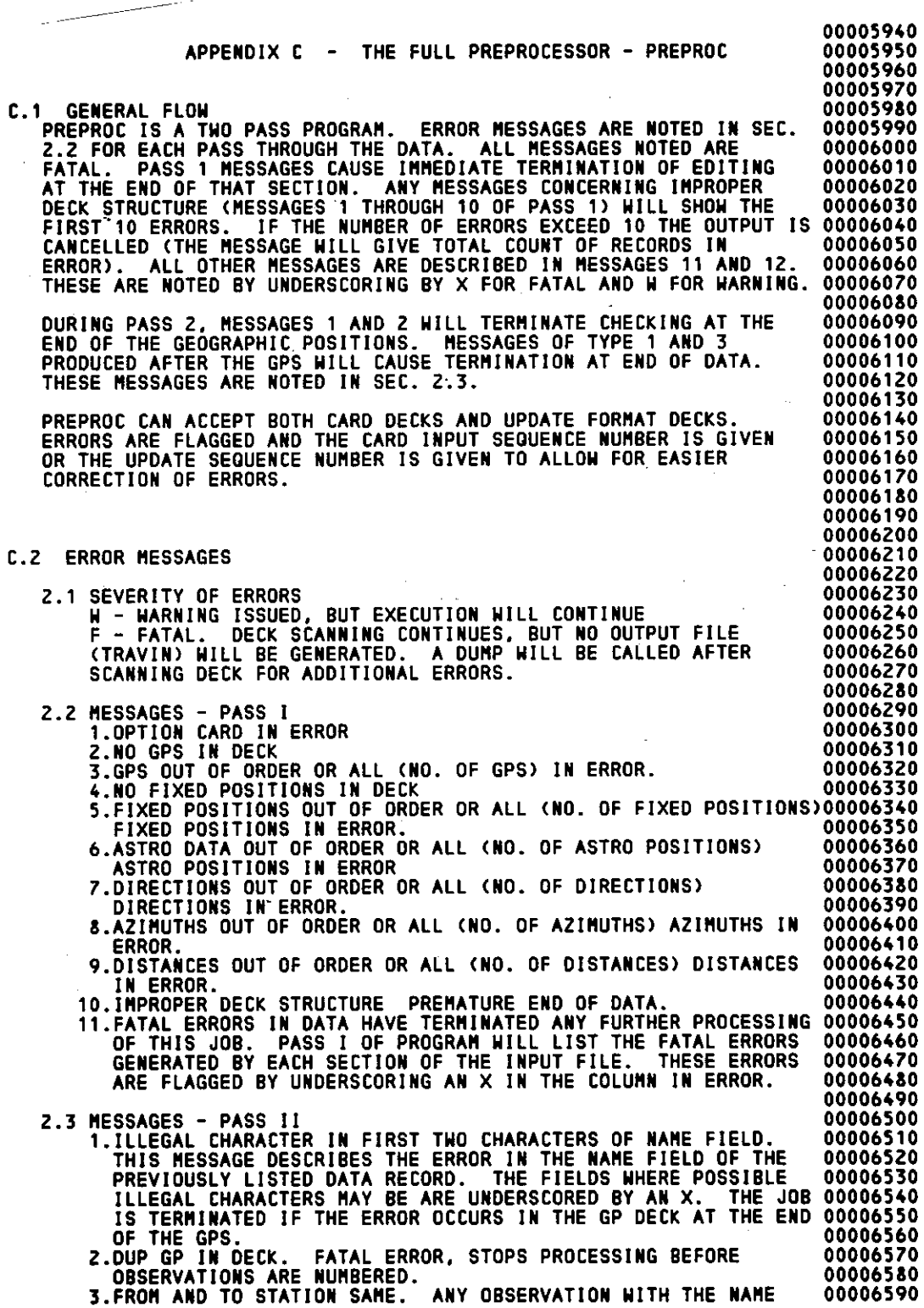

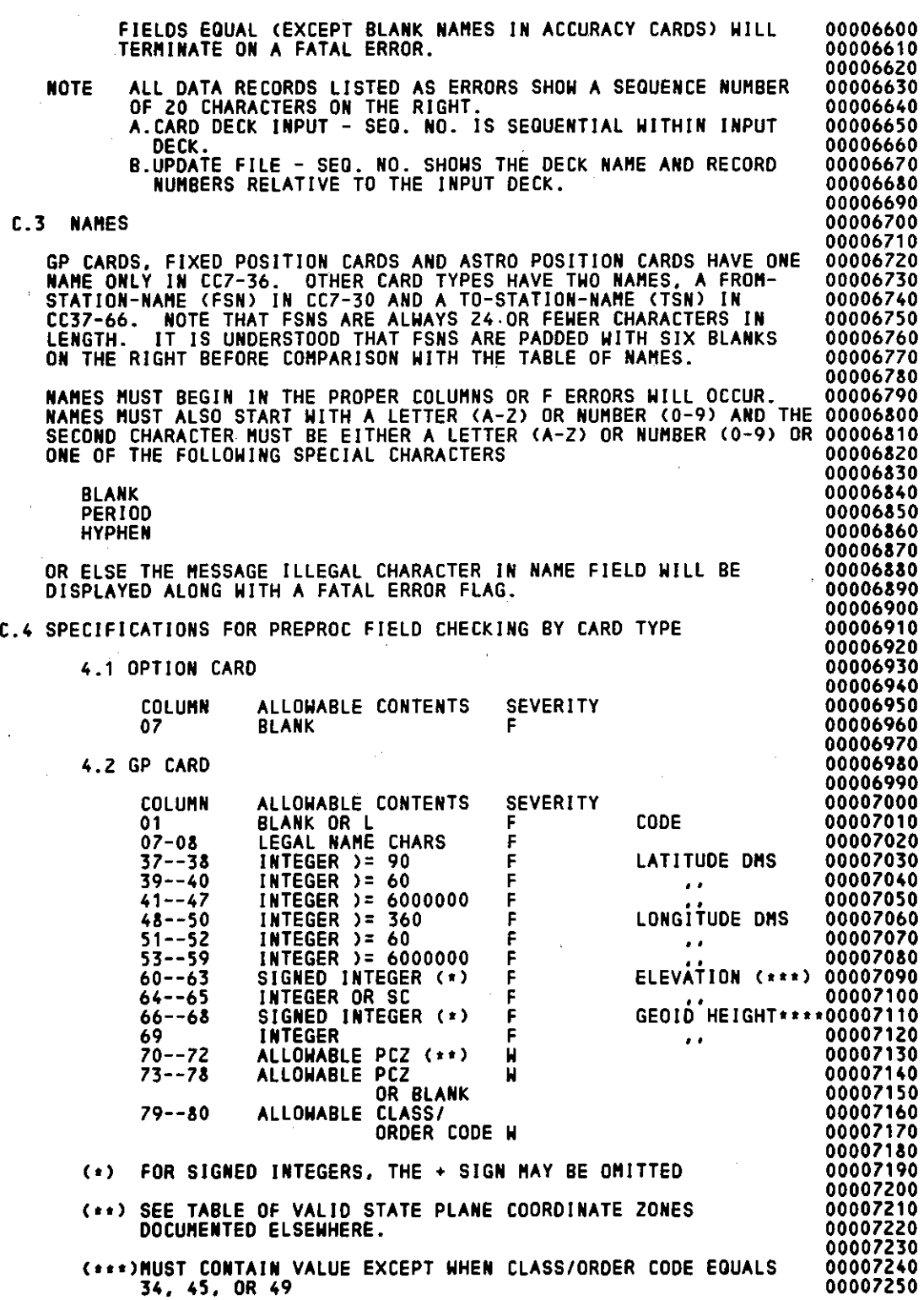

 $\widetilde{\mathbb{C}}$ 

 $\ddot{\phantom{a}}$ 

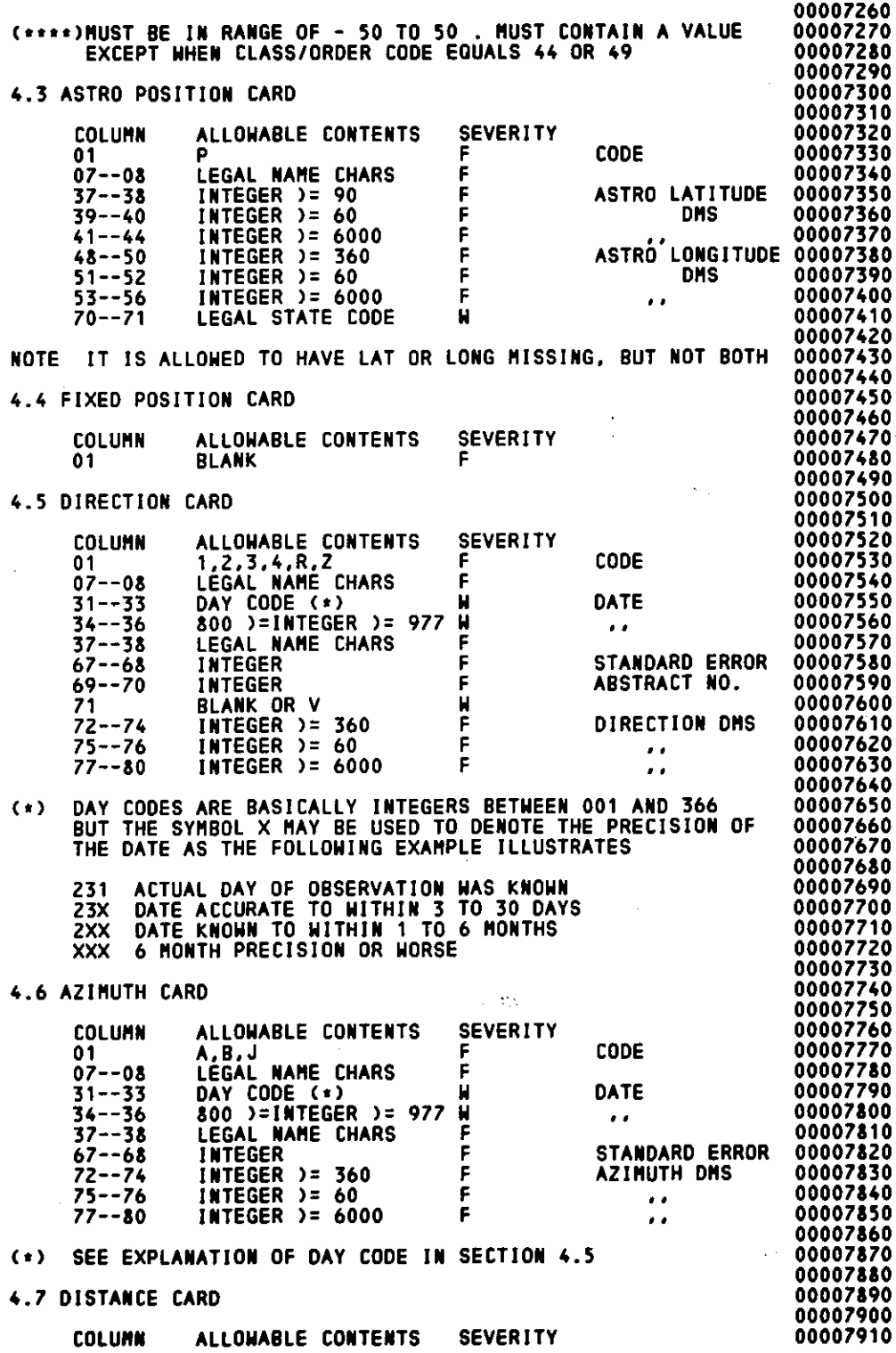

l,

 $\overline{a}$  $\lambda$ 

------------

 $(1)$ 01 o7--oa 31--33 34--36 37--38 70--71 72--80 **F,M,T,G,C,U,X,Y,E F**  LEGAL NAME CHARS F. DAY CODE  $(*)$ <br>800 )=INTEGER )= 977 W 800 )=INTEGER )= 977 W<br>LEGAL NAME CHARS – E LEGAL NAME CHARS F<br>INTEGER **INTEGER** F<br>NONZERO INTEGER F NONZERO INTEGER F SEE EXPLANATION OF DAY CODE IN SECTION 4.5 4.8 ACCURACY CARD COLUMN 07--08 37--38 ALLOWABLE CONTENTS LEGAL NAME CHARS LEGAL NAME CHARS **SEVERITY** F F CODE DATE .. 00007920 00007930 00007940 00007950 00007960<br>00007970 STANDARD ERROR 00007970 DISTANCE C.5 ALLOWABLE CLASS/ORDER CODES 00007990 00008000 00008010 ooooao2o 00008030 00008040 00008050 00008060 00008070 00008080 00008090 00008100 00008110 00008120 00008130 00008140 00008150 00008160 00008170 00008180 00008190 ooooa200 D.1 OUTPUT FROM THE INPUT AND ADJUSTMENT PHASES NO CONSIDER AND COORSESS TT 20 31 44 50 60 71 10 21 32 45 51 61 72 11 22 34 53 62 74 13 23 35 54 63 75 14 24 36 55 64 76 15 25 38 57 65 78 17 26 39 5 a 66 79 a 27 67 2a 68 29 69 85 90 91 93 94 95 97 98 ••••••••••••••••••••••••••••••••••••••••••••••••••••••••••••••••• APPENDIX 0 - TRAV10 OUTPUTS 00008210 ooooa220 00008230 00008240 00008250<br>00008260 1. STANDARD ERRORS AND OPTIONS USED IN THIS RUN 00008270 2. INPUT STATION POSITIONS, ELEVATIONS, ETC. 00008280 3. FIXED POSITIONS WITH THEIR ASSIGNED SEQUENCE NUMBER. 00008290 4. LIST OF INPUT ASTRONOMICAL POSITIONS. CONSIGNERS AND RESIDENCE OCCUPATIONS. 5. INPUT DIRECTIONS: COMPUTED CORRECTIONS FOR DEFLECTION OF THE 00008310 VERTICAL, NORMAL SECTION TO GEODESIC CORRECTION, AND 00008320 SKEW NORMAL ( FOR ELEVATION OF THE FOREPOINT); CORRECTED 00008330 DIRECTION. DIRECTIONS FOR WHICH BOTH END POINTS ARE NOT 00008340 DIRECTION. DIRECTIONS FOR WHICH BOTH END POINTS ARE NOT 00008340<br>IN THE GP LIST ARE DELETED. SINGLE DIRECTION LISTS ARE 00008350<br>DELETED. 00008360 DELETED. 00008360 6. OBSERVED AZIMUTHS: LAPLACE CORRECTION: GEODETIC AZIMUTH. 00008370 AZIMUTHS FOR WHICH BOTH ENDS OF THE LINE ARE NOT IN THE 00008380 GP LIST ARE DELETED WITH ASTERIKS IN THE ELLIPSOIDAL AZIMUTH 00008390 FIELD. AZIMUTHS FOR WHICH THE LAPLACE CORRECTION IS LARGER 00008400 THAN 600 SECONDS OF ARC <WHICH IS USUALLY AN INDICATION THAT 00008410 THE ASTRONOMIC LONGITUDE EITHER WAS NOT INPUT OR WAS INPUT 00008420 INCORRECTLY) ARE DELETED WITH PLUS SIGNS IN THE ELLIPSOIDAL 00008430 AZIMUTH FIELD. 00008440 7. INPUT DISTANCES: CORRECTIONS FOR REFRACTION AND GEOID HEIGHT: 00008450 ELLIPSOIDAL GEODESIC DISTANCE. IF BOTH END POINTS OF THE 00008460 LINE ARE NOT IN THE GP LIST, THE DISTANCE IS DELETED WITH 00008470 ASTERISKS IN THE ELLIPSOIDAL DISTANCE FIELD. 00008480 FOR MARK TO MARK DISTANCES, IF BOTH STATIONS DO NOT HAVE 00008490 BOTH ELEVATIONS AND GEOID HEIGHTS, OR IF THE HEIGHT 00008500 DIFFERENCE IS GREATER THAN THE MARK TO MARK 00008510 DISTANCE BETWEEN THE POINTS, THE OBSERVATION IS 00008520 DELETED WITH PLUS SIGNS IN THE ELLIPSOIDAL DISTANCE 00008530 FIELD. 00008540 8. PARAMETERIZATION OF NORMAL EQUATION STRUCTURE AND SIZE. 00008550 OBSERVATIONAL SUMMARY AND SOLVABILITY ANALYSIS. ORDER OF 00008560 ELIMINATION OF EACH STATION AFTER REORDERING OF UNKNOWNS. 00008570

l,

48

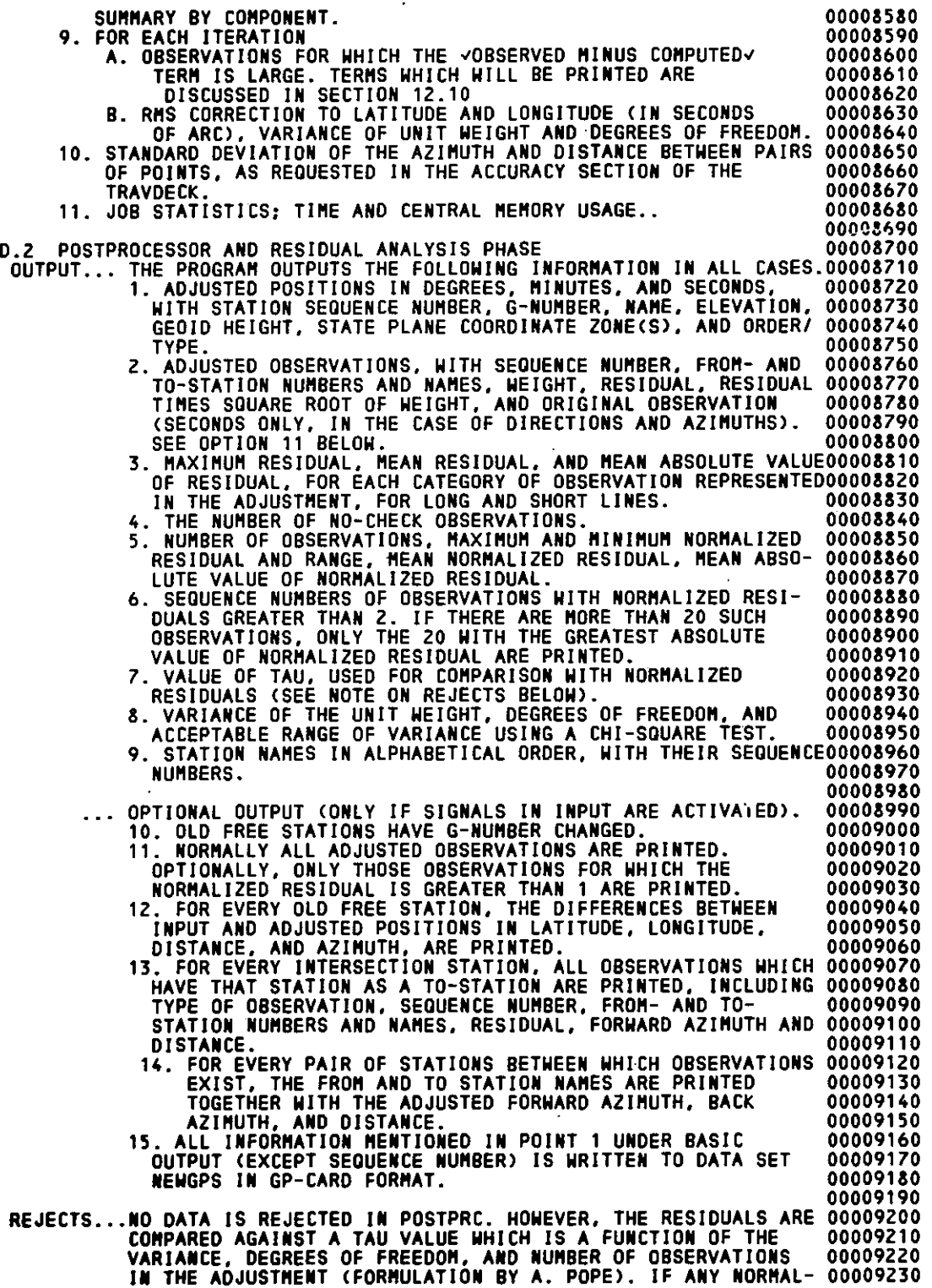

 $\frac{1}{2}$ 

 $\bar{z}$ 

D.3 ABNORMAL TERMINATIONS IZED RESIDUAL <RESIDUAL TIMES SQUARE ROOT OF WEIGHT> IS GREATER THAN TAU, IT IS MARKED WITH AN ASTERISK NEXT TO THE PRINTED NORMALIZED RESIDUAL IN SECTION *Z* ABOVE. THIS. MEANS THE OBSERVATION SHOULD BE LOOKED AT. THE OBSERVATION IS N 0 T REMOVED FROM THE DATA FILE BY THE PROGRAM. IN CASE OF FATAL ERRORS, TRAV10 WILL ABEND, PREVENTING ANY FURTHER PROCESSING OF THE JOB. THE JCL LOG WILL INDICATE A COMPLETION CODE OF USER 240, WHICH IS ISSUED BY THE FORTRAN ERROR MONITOR. THE IHNZ401 MESSAGE WILL INDICATE THE USER COMPLETION CODE ISSUED BY TRAV10. THE MEANINGS OF THESE CODES ARE 101 104 105 THE KORE ROUTINE CANNOT OBTAIN CENTRAL PROCESSOR MEMORY SPACE. THIS MESSAGE SHOULD NEVER BE ISSUED. IF IT OCCURS, SEE THE PROGRAMMING STAFF. A PROGRAM LOGIC ERROR OCCURRED WHEN READING THE NORMAL EQUATION PARTITIONS FROM MASS STORAGE. SEE THE PROGRAMMING STAFF. A PROGRAM LOGIC ERROR OCCURRED WHEN WRITING THE NORMAL EQUATION PARTITIONS FROM MASS STORAGE. SEE THE PROGRAMMING STAFF. 00009240 00009250 00009260 00009270 00009230 00009290 00009300 00009310 00009320 00009330 00009340 00009350 00009360 00009370 00009330 00009390 00009400 00009410 00009420 00009430 00009440 00009450 00009460 00009470 00009430 00009490<br>00009500 106 AN ERROR OCCURRED WHEN WRITING A NORMAL EQUATION PARTITION zoo ON MASS STORAGE. THE ERROR IS PROBABLY DUE TO A HARDWARE 00009510 PROBLEM ON THE DISK. RESUBMIT THE JOB. IF THE ERROR PERSISTS,000095ZO SEE THE PROGRAMMING STAFF. 00009530 TRAV10 PURPOSELY ABORTS A RUN BECAUSE OF INSUFFICIENT WORK SPACE OR BECAUSE OF A DIVERGING OR SINGULAR SOLUTION. THE MESSAGE ~THE FOLLOWING DUMP IS STRICTLY INTENTIONAL~ IS PRODUCED ON THE OUTPUT LISTING. THE EXACT ·REASON FOR THE ABORT IS FOUND PRECEDING THE JOB STATISTICS. IF THE REASON IS INSUFFICIENT SPACE, INCREASE THE REGION PARAMETER ON THE JOB CARD AND RESUBMIT THE JOB. THE OTHER ERROR MESSAGES INDICATE THAT THE. PROBLEM LIES WITH THE DATA. SEE SECTION D.4. 00009540 00009550 00009560 00009570 00009530 00009590 00009600 00009610 00009620 00009630 00009640<br>00009650 201 THE HERESI ROUTINE DID NOT HAVE ENOUGH SPACE TO GENERATE 00009650 A BACK SOLUTION. THIS IS A PROGRAM LOGIC ERROR AND SHOULD 00009660 NEVER OCCUR IN TRAV10. IF IT DOES, SEE THE PROGRAMMING STAFF.00009670 301 LOGIC ERROR IN THE REORDER ALGORITHM. SEE THE PROGRAMMING STAFF. D.4 DATA DEPENDENT MESSAGES 00009630 00009690 00009700 00009710 00009720 00009730 00009740 00009750 00009760 00009770 00009730 00009790 00009300 00009310 00009320 00009330 00009340 00009350 00009360 00009370 00009880 00009390 4.1 TRAV10 DID NOT FIND ANY DATA. SELF EXPLANATORY. USUALLY CAUSED BY A JCL ERROR SUCH THAT THE INPUT TRAVDECK IS NOT PROPERLY PASSED TO TRAV10. 4 .z ERROR TOO MANY POSITIONS THE MAXIMUM NUMBER OF POSITIONS IS XXX THE REGION SIZE UNDER WHICH THE PROGRAM IS RUNNING IS TOO SMALL TO SUPPORT EVEN THE INPUT OF GP CARDS. RERUN THE JOB IN A LARGER REGION. SEE SECTION a FOR A GUIDE TO CALCULATING THE PROPER REGION SIZE. 4.3 ERROR SYSTEM LACKS DEGREES OF FREEDOM, ADJUSTMENT IMPOSSIBLE.

THE DEGREES OF FREEDOM CALCULATED FROM THE EQUATION OF = MAXIMUM OBS SEQUENCE NO. - <2• NUMBER OF GPS<br>+ NUMBER OF ABSTRACTS><br>+ NUMBER OF ABSTRACTS> INDICATES THAT THERE ARE NOT ENOUGH OBSERVATIONS TO<br>SOLVE FOR ALL THE UNKNOWNS IN THE SYSTEM.

#### 4.4 ERROR

REGION SIZE REQUESTED INADEQUATE FOR AUTO. REORDER REQUIRED REGION IS XXXXXXK MORE THAN THIS RUN,<br>INTERNAL REORDER OPTION CANCELED∗••••••

THE SOLUTION PROCEEDS WITHOUT THE BENEFIT OF REORDERING. ON SUBSEQUENT RUN, INCREASE THE REGION SIZE BY THE AMOUNT INOI CATEO.

4.5 ERROR MAXIMUM NUMBER OF CONNECTIONS EXCEEDED <u>MAXIMUM NUMBER OF CONNECTIONS IS XXXX</u> STATION YYYY EXCEEDS THIS MAXIMUM

THE NUMBER OF CONNECTIONS AT STATION YYYY EXCEEDS THE MAXIMUM FOR WHICH THE REORDERING ROUTINES WERE DESIGNED. THE NUMBER OF CONNECTIONS IS THE SUM OF THE NUMBER OF STATIONS CONNECTED DIRECTLY TO STATION YYYY BY OBSERVATIONS AND THE NUMBER OF<br>INDIRECT CONNECTIONS. (ALL PAIRS OF STATIONS SEEN BY STATION<br>YYYY WITHIN A GIVEN ABSTRACT ARE INDIRECTLY CONNECTED). IF THIS MESSAGE OCCURS, SEE THE PROGRAMMING STAFF TO HAVE A SPECIAL VERSION OF TRAV10 COMPLIED WITH A LARGER MAXIMUM NUMBER OF CONNECTIONS.

4.6 ERROR

REGION SIZE REQUESTED CANNOT SUPPORT MINIMAL PARTITION. PLEASE RECOMPUTE REGION SIZE.

THE REGION IN WHICH THE PROGRAM IS RUNNING IS NOT LARGE ENOUGH TO ALLOW WORK SPACE FOR EVEN THE SMALLEST POSSIBLE PARTITION OF THE NORMAL EQUATIONS. SEE SECTION 8 FOR A GUIDE TO CALCULATING THE REGION SIZE. RECOMPUTE THE REGION SIZE AND RESUBMIT.

4.7 CONGRAOULATIONS REQUESTED REGION SIZE ADEQUATE FOR IN-CORE SOLUTION

PARTITIONING OF THE NORMAL EQUATIONS IS NOT NECESSARY AND THE SOLUTION IS PERFORMED IN-CORE. IT MAY BE POSSIBLE TO RUN THE JOB IN A SMALLER REGION AND THUS OBTAIN BETTER TURNAROUND. SEE SECTION 8.

4.8 SYSTEM TOO LARGE FOR IN-CORE SOLUTION NORMAL EQUATIONS WILL BE WRITTEN OUT IN XXXX RECORDS ON DISK

WITH THE REGION SIZE WITHIN WHICH THE PROGRAM IS RUNNING,<br>PARTITIONING OF THE NORMAL EQUATIONS HAS BEEN NECESSARY. THE SOLUTION PROCEEDS NORMALLY.

4.9 ERROR

RUN BEING KILLED DUE TO PREVIOUS ERRORS UNDETERMINED (U) STATIONS HAVE BEEN DETECTED

THE SOLVABILITY ANALYSIS <SEE SECTION 12.2) HAS INDICATED THAT THERE IS AT LEAST ONE UNDETERMINED STATION AND THE NORMAL EQUATIONS MUST THEREFORE BE SINGULAR. ALTHOUGH THE SOLVABILITY ANALYSIS CANNOT GUARANTEE SOLVABILITY, THE EXISTENCE OF UNDETERMINED STATIONS GUARANTEES LACK OF SOLVABILITY. THE UNDETERMINED STATIONS MUST BE REMOVED OR FIXED OR ELSE MORE DATA MUST BE ADDED TO DETERMINE

 $\ddot{\phantom{a}}$ 

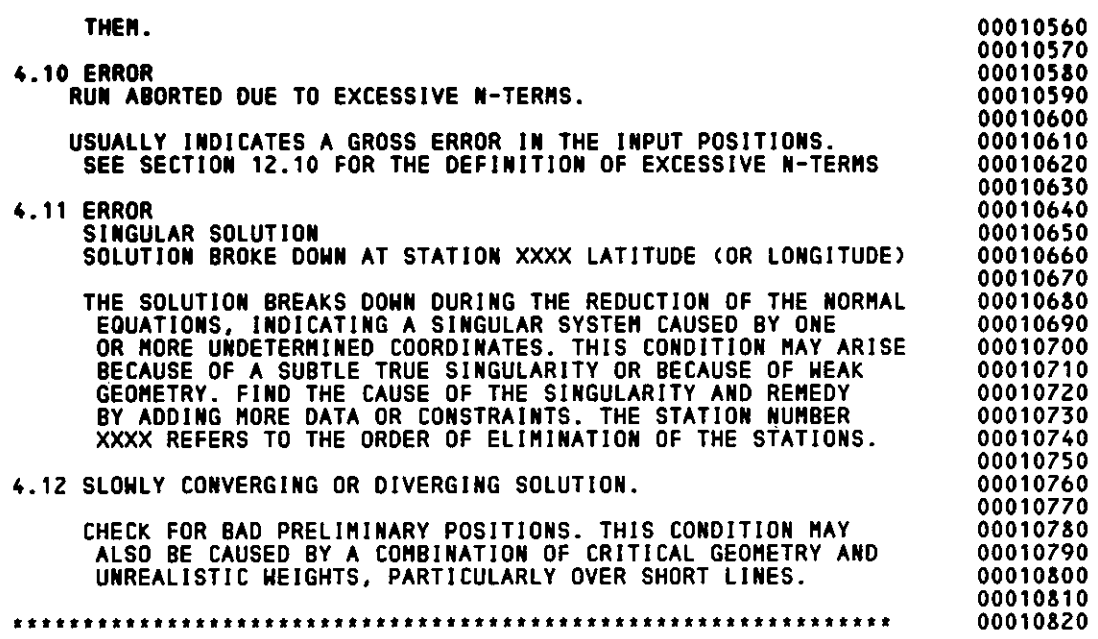

 $\frac{1}{2}$  $\mathcal{L}(\mathcal{A})$  and  $\mathcal{L}(\mathcal{A})$  .  $\mathcal{L}(\mathcal{L}^{\mathcal{L}}(\mathcal{L}^{\mathcal{L}}(\mathcal{L}$  $\label{eq:2.1} \frac{1}{\sqrt{2}}\int_{\mathbb{R}^3}\frac{1}{\sqrt{2}}\left(\frac{1}{\sqrt{2}}\right)^2\frac{1}{\sqrt{2}}\left(\frac{1}{\sqrt{2}}\right)^2\frac{1}{\sqrt{2}}\left(\frac{1}{\sqrt{2}}\right)^2\frac{1}{\sqrt{2}}\left(\frac{1}{\sqrt{2}}\right)^2.$  $\label{eq:2.1} \mathcal{L}(\mathcal{L}^{\mathcal{L}}_{\mathcal{L}}(\mathcal{L}^{\mathcal{L}}_{\mathcal{L}})) \leq \mathcal{L}(\mathcal{L}^{\mathcal{L}}_{\mathcal{L}}(\mathcal{L}^{\mathcal{L}}_{\mathcal{L}})) \leq \mathcal{L}(\mathcal{L}^{\mathcal{L}}_{\mathcal{L}}(\mathcal{L}^{\mathcal{L}}_{\mathcal{L}}))$ 

 $\mathcal{L}^{\text{max}}_{\text{max}}$  $\mathcal{L}_{\text{max}}$  and  $\mathcal{L}_{\text{max}}$  $\mathcal{L}^{\text{max}}_{\text{max}}$  and  $\mathcal{L}^{\text{max}}_{\text{max}}$  $\mathcal{L}^{\mathcal{L}}(\mathcal{L}^{\mathcal{L}})$  and  $\mathcal{L}^{\mathcal{L}}(\mathcal{L}^{\mathcal{L}})$  and  $\mathcal{L}^{\mathcal{L}}(\mathcal{L}^{\mathcal{L}})$  $\mathcal{L}^{\text{max}}_{\text{max}}$  $\label{eq:2.1} \frac{1}{\sqrt{2}}\int_{\mathbb{R}^3}\frac{1}{\sqrt{2}}\left(\frac{1}{\sqrt{2}}\right)^2\frac{1}{\sqrt{2}}\left(\frac{1}{\sqrt{2}}\right)^2\frac{1}{\sqrt{2}}\left(\frac{1}{\sqrt{2}}\right)^2.$ 

 $\mathcal{L}^{\text{max}}_{\text{max}}$  and  $\mathcal{L}^{\text{max}}_{\text{max}}$ 

 $\mathcal{L}^{\text{max}}_{\text{max}}$  $\mathcal{L}^{\text{max}}_{\text{max}}$  and  $\mathcal{L}^{\text{max}}_{\text{max}}$  $\mathcal{L}^{\text{max}}_{\text{max}}$  , where  $\mathcal{L}^{\text{max}}_{\text{max}}$ 

 $\sim$ 

(Continued from inside front cover)

NOAA Technical Memorandums National Ocean Survey National Geodetic Survey subseries

- NOS NGS-1 Use of climatological and meteorological data in the planning and execution of National Geodetic Survey field operations. Robert J. Leffler, December 1975, 30 p. (PB249677). Availability, pertinence, uses, and procedures for using climatological and meteorological data are discussed as applicable to NGS field operations.
- NOS NGS-2 Final report on responses to geodetic data questionnaire. John F. Spencer, Jr., March 1976, 39 p. (PB254641). Responses (20%) to a geodetic data questionnaire, mailed to 36,000 U. S. land surveyors, are analyzed for projecting future geodetic data needs.
- NOS NGS-3 Adjustment of geodetic field data using a sequential method. Marvin C. Whiting and Allen J. Pope, March 1976, 11 p. (PB253- 967). A sequential adjustment is adopted for use by NGS field parties.
- NOS NGS-4 Reducing the profile of sparse symmetric matrices. Richard A. Snay, June 1976, 24 p. (PB258476). An algorithm for improving the profile of a sparse symetric matrix is introduced and tested against the widely used reverse Cuthill-McKee algorithm.
- NOS NGS-5 National Geodetic Survey data: availability, explanation, and application. Joseph F. Dracup, June 1976, 45 p. (PB258475). This publication summarizes the data and services available from NGS, reviews survey accuracies, and illustrates how to use specific data.
- NOS NGS-6 Determination of North American Datum 1983 coordinates of map covers. T. Vincenty, October 1976, 8 p. (PB262442). Predictions of changes in coordinates of map corners are detailed.
- NOS NGS-7 Recent elevation change in Southern California. S.R. Holdahl, February 1977, 19 p. (PB265940). Velocities of elevation change have been determined from Southern Calif. leveling data for 1906-62 and 1959-76 epochs.
- NOS NGS-8 Establishment of calibration base lines. Joseph F. Dracup, Charles J. Fronczek, and Raymond W. Tomlinson, August 1977, 22 p. (PB277130). Specifications are given for establishing calibration base lines.

(Continued on following page)

- NOS NGS-9 National Geodetic Survey Publications on surveying and geodesy 1976, September 1977. 17 p. (PB275181), This compilation lists publications authored by NGS staff in 1976, sources of availability of out-of-print Coast and Geodetic Survey publications, and information on subscriptions to the Geodetic Control Data Automatic Mailing List,
- NOS NGS-10 Use of calibration base lines. Charles J. Fronczek, December 1977, 38 p. A detailed explanation is given for evaluating electronic distance measuring instruments.
- NOS NGS-11 Applicability of Array Algebra. Richard A. Snay, February 1978, 22 p. Conditions required for the transformation from matrix equations into computationally more efficient array equations are considered.

NOAA Technical Reports National Ocean Survey National Geodetic Survey Subseries

- NOS 65 NGS 1 The statistics of residuals and the detection of outliers. Allen J, Pope, May 1976, 133 p. (PB258428). A criterion for rejection of bad geodetic data is derived on the basis of residuals from a simultaneous least-squares adjustment; subroutine TAURE is included.
- NOS 66 NGS 2 Effect of Geoceiver observations upon the classical triangulation network. R. E. Moose, and S, W. Henriksen, June 1976, 65 p. (PB260921). The use of Geoceiver observations is investigated as a means of improving triangulation network adjustment results,
- NOS 67 NGS 3 Algorithms for computing the geopotential using a simplelayer density model. Foster Morrison, March 1977, 41 p. (PB265421), Several algorithms are developed for computing the gravitational attraction with high accuracy of·a simple-density layer at arbitrary altitudes. Computer program is included.
- NOS 68 NGS 4 Test results of first-order class III leveling. Charles T. Whalen and Emery Balazs, November 1976, 30 p. (PB265- 421), Specifications for releveing the National vertical control net were tested and the results published.
- NOS 70 NGS 5 Selenocentric geodetic reference system. Frederick J, Doyle, Atef A. Elassal, and James R. Lucas, February 1977, 53 p. (PB266046). Reference system was established by simultaneous adjustment of 1,244 metric-camera photographs of the lunar surface from which 2,662 terrain points were positioned.

(Continued on inside back cover)

## (Continued)

- NOS 71 NGS 6 Application of digital filtering to satellite geodesy. C. C. Goad, May 1977, 73 p. (PB270192). Variations in the orbit of  $GEOS-3$  were analyzed for  $M_2$  tidal harmonic coefficient values which perturb the orbits of artificial satellites and the Moon.
- NOS 72 NGS 7 Systems for the determination of polar motion. Soren W. Henriksen, May 1977, 55 p. Methods for determining polar motion are described and their advantages and disadvantages compared.

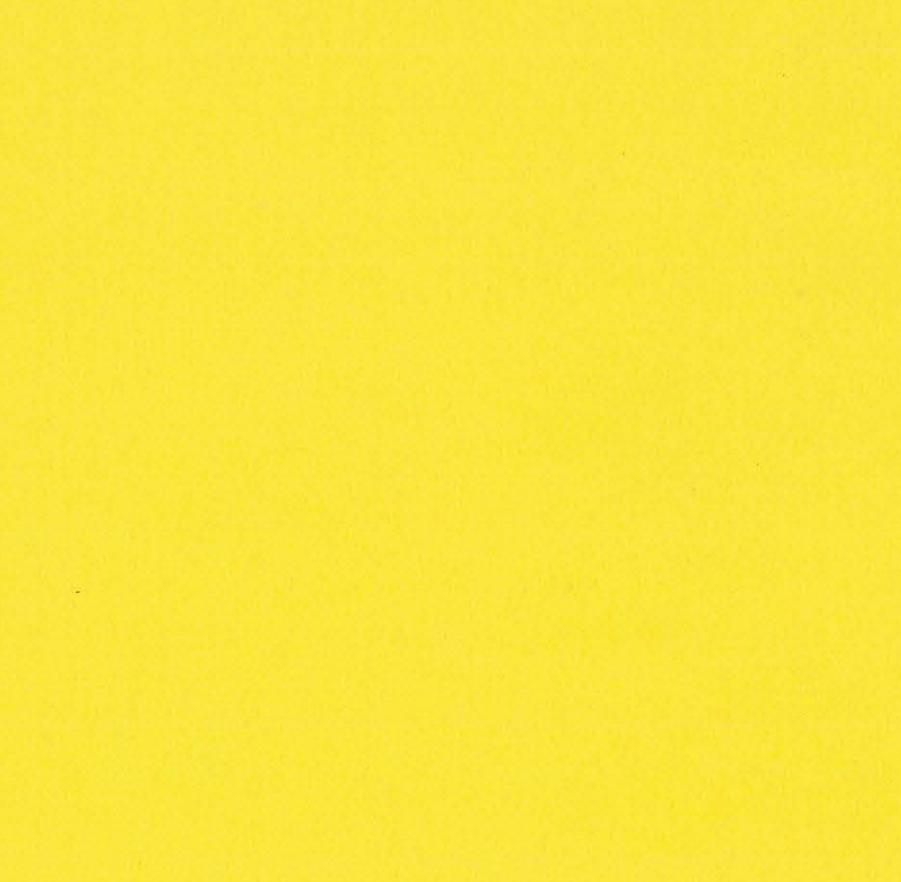

**Contract** 

 $\label{eq:2.1} \begin{split} \frac{1}{\sqrt{2}}\frac{\partial^2\mathbf{u}^2}{\partial\mathbf{u}}^2\frac{\partial^2\mathbf{u}^2}{\partial\mathbf{u}}^2\frac{\partial\mathbf{u}^2}{\partial\mathbf{u}}^2\frac{\partial\mathbf{u}^2}{\partial\mathbf{u}}^2\frac{\partial\mathbf{u}^2}{\partial\mathbf{u}}^2\frac{\partial\mathbf{u}^2}{\partial\mathbf{u}}^2\frac{\partial\mathbf{u}^2}{\partial\mathbf{u}}^2\frac{\partial\mathbf{u}^2}{\partial\mathbf{u}}^2\frac{\partial\mathbf{$ 

NOAA--S/T 78-108